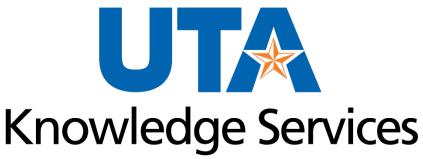

OFFICE OF LEARNING AND COMMUNICATION

## Oracle Enterprise Performance Management (EPM)

R 3/6/2024

# Agenda

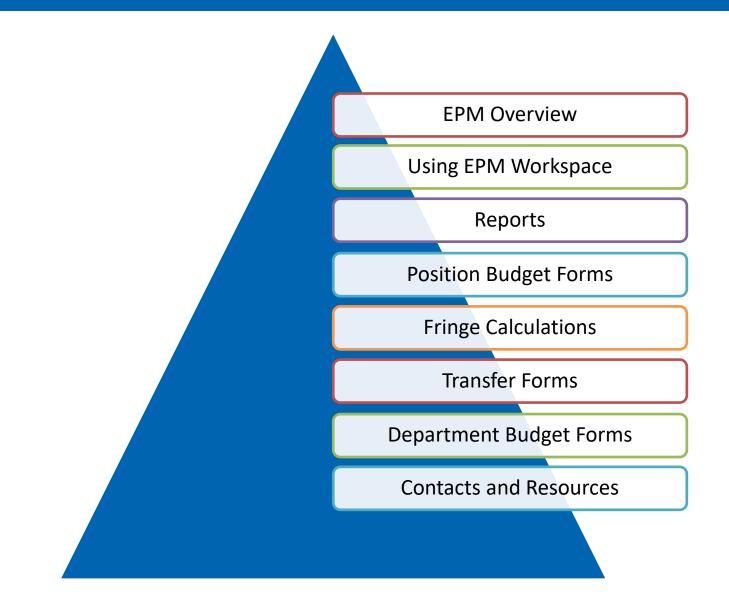

#### What is EPM?

Enterprise Performance Management is a budgeting and planning application that allows users to:

- Identify proposed revenues and expenditures for the upcoming fiscal year.
- Compare current and prior year's operating budgets.
- Manage position related data such as salary, distribution allocation, and position status (filled or vacant).

# EPM is used to create a budget plan for the next fiscal year's budget.

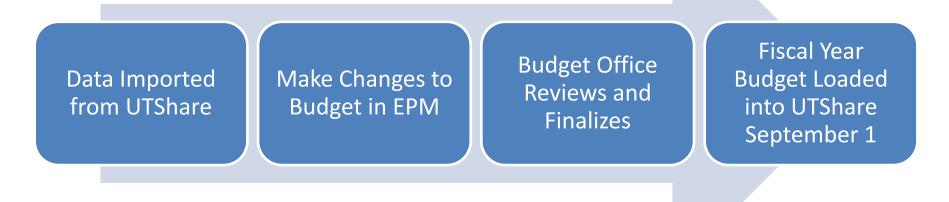

Budget Process Calendar is posted on Budgets, Planning and Analysis' <u>website</u>

### EPM Users are responsible for:

- Reviewing Position information to ensure all budgeted positions and employees are included in the new budget year.
- Updating Intrafund Transfers on a "Source" basis.
- Reconciling Revenues and Expenses for each Cost Center.

Per Budgets, Planning and Analysis, all active cost centers must be budgeted in EPM. The only exceptions are cost centers that:

- Do not generate revenue or use carry forward balances to pay expenses.
- Begin with a 9 (Agency cost centers)

## **Steps to Completing Budget in EPM:**

- 1. Salary Roster Report (Reports)
- 2. Position Updates (Position Budget Forms)
- 3. Fringe Calculations (Other Position Types and Departmental Budget Form)
- 4. Intrafund Transfers (Transfers Forms)
- 5. Department Budget Updates (Departmental Budget Form)

## **Browser Requirement**

- Compatible with
   Mozilla Firefox and
   Google Chrome.
- Do not use Internet
   Explorer or Safari.
- You must enable popups.
- Access from UTA
   Apps page.

|                        | My Apps $\smallsetminus$                       | کر                |
|------------------------|------------------------------------------------|-------------------|
| Apps                   |                                                |                   |
| Zoom                   | Limeade Wellness                               | Quality Matters   |
| Cracle EPM             | Cracle EPM Test                                | Sprintax Calculus |
| E Statemic Impressions | Employee Clearance and<br>Release Process Form | :<br>Adobe Sign   |

You must click the checkbox for "I agree to terms and conditions" <u>before</u> clicking the Company Sign In button.

#### SIGN IN TO ORACLE CLOUD

| Use to be redirected to the company single sign-o Company Sign In Remember my choice  GOVERNMENT DATA. THIS USAGE (TO INCLUDE ANY ), EXAMINED, RECORDED,   |
|----------------------------------------------------------------------------------------------------|
| GOVERNMENT DATA. THIS<br>USAGE (TO INCLUDE ANY                                                                                                    |
| GOVERNMENT DATA. THIS<br>USAGE (TO INCLUDE ANY                                                                                                    |
| USAGE (TO INCLUDE ANY                                                                                                    |
| IT TO MONITORING AND<br>IVIL PENALTIES.<br>IS AUTHORIZED USERS.<br>ECT TO COMPANY<br>MATION PROTECTION<br>W, IN ACCORDANCE WITH<br>SS. DISCIPLINARY ACTION |
|                                                                                                    |

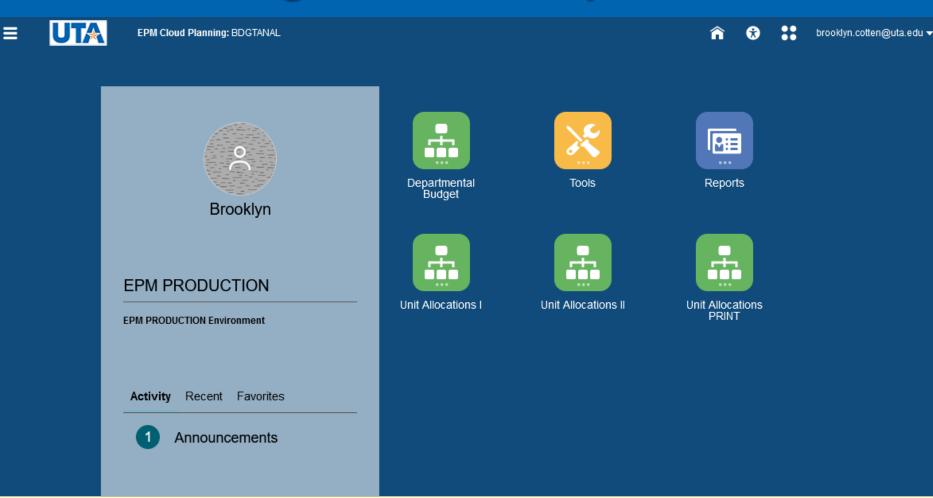

#### **EPM Homepage:**

- Here you can access reports, data forms, and set user preferences.
- Monitor the Announcements Box for updates regarding EPM.
- Use the UTA logo or the House icon to return to the Homepage.

## **Setting User Preferences – First Login**

#### •From the main page, select Tools

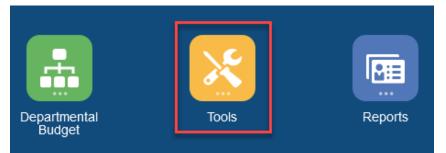

#### Select User Preferences

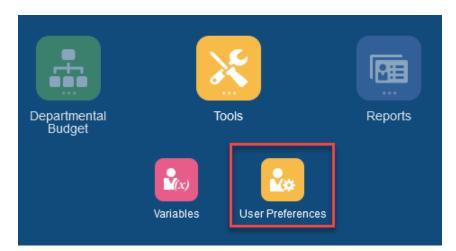

| Preferences        |                   |                                       |                           | Sa              | ive    |
|--------------------|-------------------|---------------------------------------|---------------------------|-----------------|--------|
| General            | Display           |                                       |                           |                 |        |
| Display            | Number Formatting |                                       | Use Admin                 | iistrator's Set | ttings |
| Notifications      |                   | Thousands Separator                   | Comma                     | •               |        |
| Strategic Modeling |                   | Decimal Separator                     | Dot                       | •               |        |
| Ad Hoc Options     |                   | Negative Sign                         | Prefixed Minus            | -               |        |
| User Variables     |                   | Negative Color                        | Red                       | •               |        |
| Reports            | Page Options      |                                       | Use Admin                 | istrator's Set  | ttings |
| Form Printing      | ruge options      | Indentation of<br>Members             | Indent based on hierarchy | •               | 2      |
|                    |                   | Number of Items on the Page Drop-down | 100                       |                 |        |

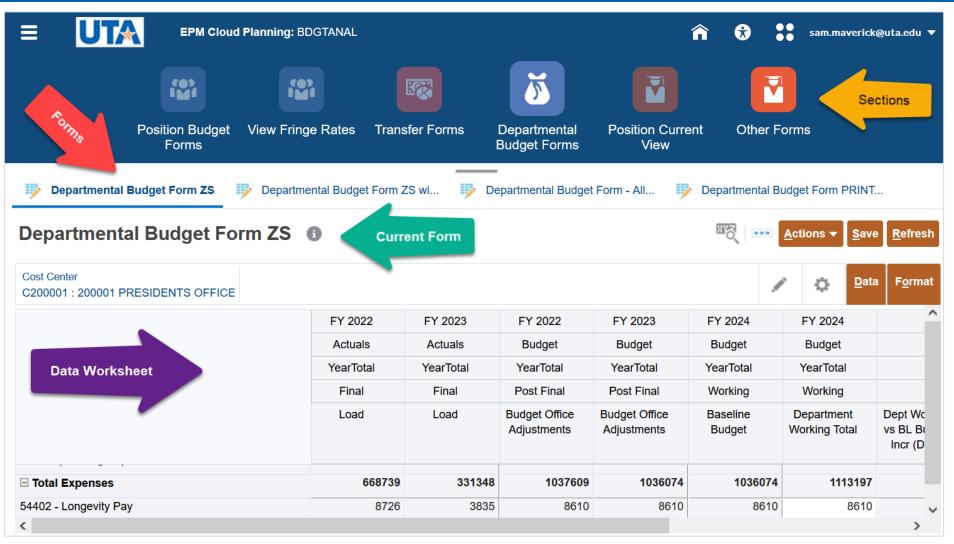

Only one form needs to be modified. A change on any one of the forms updates all the forms.

## Search Page Icon

• Click on the magnifying glass icon.

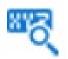

• Enter search parameter.

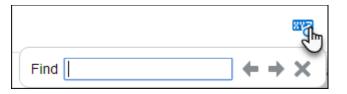

• Row will be highlighted.

| 100146528 |  | CL | 320105 | Vacant | 0 | 0 |
|-----------|--|----|--------|--------|---|---|
|           |  |    |        |        |   |   |

NOTE: This function allows for text and/or numbers search only on the displayed form.

### **Edit Members**

- Member Selection allows you to choose the needed Department or Cost Center.
- Verify the Member before making changes.

| Departmental Budget Form ZS                       | Departmental | Budget Form Z | ZS wi |
|---------------------------------------------------|--------------|---------------|-------|
| Departmental Budget Form                          | n ZS 🚯       |               |       |
| Cost Center<br>C200001 : 200001 PRESIDENTS OFFICE |              |               |       |
|                                                   | F            | Y 2022        | FY 2  |
|                                                   |              | Actuals       | Actu  |

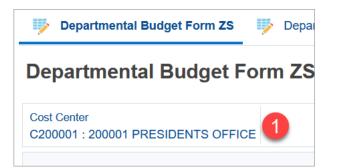

- 1. Click on the Department or Cost Center number
- 2. Search for the needed Department or Cost Center number and press the "Enter" key
- 3. Click on it to select it (blue check mark)

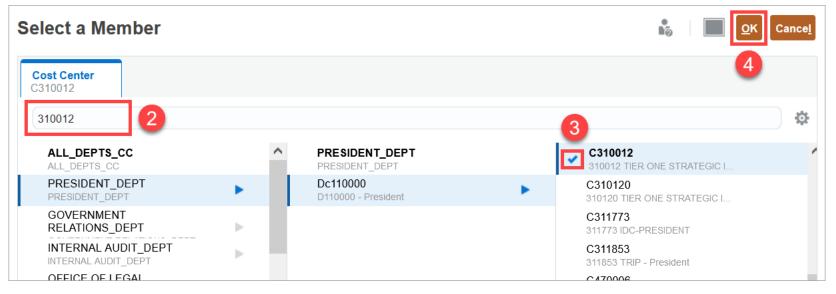

- 4. Click the OK button.
- 5. Click the Go button.

| Departmental Budget Form ZS                                  | 9       |          | <u>A</u> ct | tions <del>▼</del> |
|--------------------------------------------------------------|---------|----------|-------------|--------------------|
| Cost Center<br>C310012:310012 TIER ONE STRATEGIC INITIATIVES | 5       | <b>→</b> |             | ¢                  |
|                                                              | FY 2022 | FY 2024  |             | FY 202             |

# Different cell colors in a data form indicate the following:

- Yellow Data entered or changed, but not saved.
- Gray Read-only.
- White Data can be entered or changed.

Comments - Triangle in the upper-right corner of a cell.

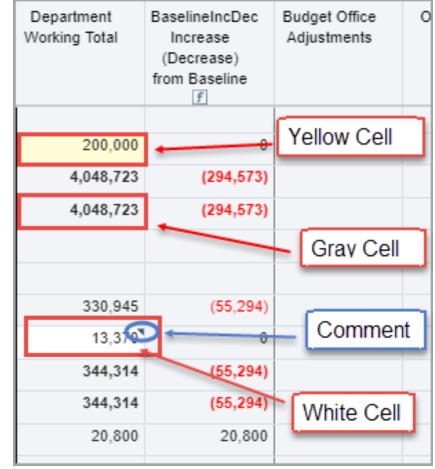

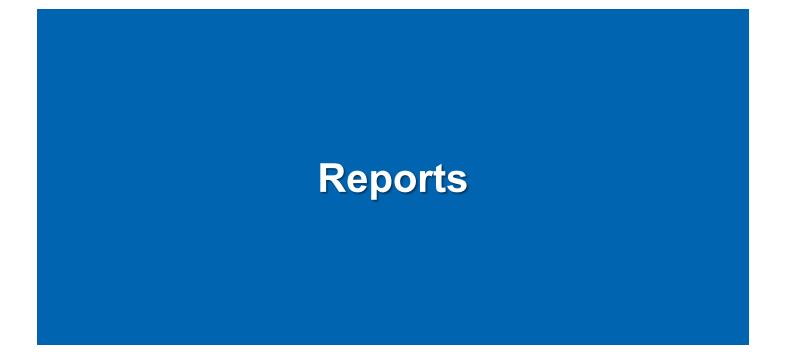

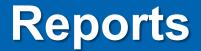

#### **Salary Roster**

Within their security access, users can view, print, and download a salary roster report in HTML, PDF, or XLS format.

From the home page, click on **Reports**, then **Salary Roster.** 

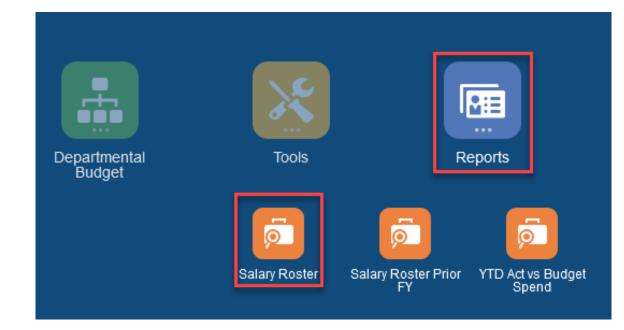

## **Salary Roster for Selected Dept – Dept Users**

This report is the "working version" so changes can be viewed as they are entered.

|                                                                                                | Salary Rost                                   |                                         | dget                   |           |             |                 |             |           |            |
|------------------------------------------------------------------------------------------------|-----------------------------------------------|-----------------------------------------|------------------------|-----------|-------------|-----------------|-------------|-----------|------------|
|                                                                                                |                                               | FY Spend                                |                        |           |             |                 |             |           |            |
| Salary Roster for Selected Dept - Dept                                                         | Users 🦻 Salary Roster for Selected Dept - Dep | ot Users CURR VER 🦻 Salary Roster for S | elected Dept - Dept Us | ers FINAL | 🦻 Salary Ro | ster for Select | ed Dept - I | Dept Usei | > <b>•</b> |
| Salary Roster for Selected De                                                                  | ept - Dept Users                              |                                         |                        |           |             |                 |             |           |            |
| -                                                                                              |                                               |                                         |                        |           |             |                 |             |           |            |
| File Format PDF 🗸                                                                              |                                               |                                         |                        |           |             |                 |             |           |            |
| Department                                                                                     |                                               |                                         |                        |           |             |                 |             |           |            |
| 320103                                                                                         |                                               |                                         |                        |           |             |                 |             |           |            |
| Select Output: PDF Preview                                                                     |                                               |                                         |                        |           |             |                 |             |           |            |
|                                                                                                | Dept Users 1 / 1                              | - 97% +   🗄 👌                           |                        |           |             |                 | <b>±</b>    | ē         | :          |
| The University of Texas at Arlington<br>FY22 Salary Roster for Department(s) - Working Version |                                               |                                         |                        |           |             |                 |             |           |            |
| 1                                                                                              | 3                                             | 320103 - Budget, Planning and Analysis  |                        |           | Classified  | Faculty         | Wages       | FTE       |            |
| Cost Center                                                                                    | Total New and Existing Positions              | Employee Name                           | Employee ID            |           |             |                 | Salaries    | Subtotal  | .          |

- The File Format dropdown allows the selection of PDF, HTML, and Excel file output.
- Click the Department number to change Departments.
- Once selected, the report will automatically open.

| <  | Salary Roster for Selected Dep | . 🦻 Salary Roster for Selected Dep 🦐 Salary Ro | oster for Selected Dep                                                             |
|----|--------------------------------|------------------------------------------------|------------------------------------------------------------------------------------|
| S  | alary Roster for Selected      | d Dept - Dept Users                            |                                                                                    |
| Fi | le Format PDF 🗸 🗸              |                                                |                                                                                    |
|    | Department<br>110000           |                                                |                                                                                    |
| S  | elect Output: PDF Preview      |                                                |                                                                                    |
| (  | □ Q ^ ∨ 1 of 1                 | — <b>+</b> 90%                                 | ~                                                                                  |
|    |                                |                                                | iversity of Texas at Arlingto<br>ter for Department(s) - Woı<br>110000 - President |

#### **Salary Roster for Selected Dept – Dept Users CURR VER**

• This version is the current view as the Budget Office makes updates in EPM

|                                                       | Salary Roster<br>FY<br>Salary Roster Prior<br>Spend                                                          |
|-------------------------------------------------------|----------------------------------------------------------------------------------------------------|
| Salary Roster for Selected Dep                        |                                                                                                    |
| Salary Roster for Selected Dept - Dept Users CURR VER |                                                                                                    |
| File Format PDF ~                                     |                                                                                                    |
| Department<br>Department                              |                                                                                                    |
| Select Output: PDF Preview                            |                                                                                                    |
|                                                       | 1 / 122   - 100% +   🕃 🕎                                                                                     |
|                                                       | The University of Texas at Arlington<br>FY23 Salary Roster for Department(s) - Working Version<br>Department |

#### **Salary Roster for Selected Dept – Dept Users FINAL\***

- Displays the final fiscal year operating budget that is loaded into UTShare.
- If applicable, includes merit adjustments.
- Updated data available in Production after budget period closes.
- Can be used at beginning of fiscal year to create a "planning budget" for the next FY.

\*This could be Final or Post Final depending on fiscal year.

#### Salary Roster for Selected Dept – Dept Users CY vs Prior FY

- Compares the prior FY's final budget (final or post final version) to the current budget year
- Can select Version and Unit/Departments
- Includes salary, fringe, and FTE account groups with variance columns.
- Positions listed are based on the current budget year version selected.

|                                                         | Salary Roster                                          | Salary Roster Prior YTD Act vs Br<br>FY Spend | udget Other Reports            |                                |
|---------------------------------------------------------|--------------------------------------------------------|-----------------------------------------------|--------------------------------|--------------------------------|
| Salary Roster for Selected Dep Salary Roster for Select | Salary Roster for Selected Dep ted Dept - Dept Users ( | Salary Roster for Selected Dep CY vs Prior FY | Salary Roster for Selected Dep | Positions by Version for Selec |
| File Format PDF                                         | ~                                                      |                                               |                                |                                |
| Version Department<br>Working AUXILIARY SERVICES        |                                                        |                                               |                                |                                |
| Select Output: PDF Preview                              | •                                                      |                                               |                                |                                |

#### **Position by Version for Selected Dept**

- Lists all changes for each position by version.
- Helpful for viewing changes made to a position.

| The University of Texas at Arlington<br>FY 2023 Positions by Version for Selected Dept(s)<br>635000 - Nursing |               |                           |               |      |           |                 |            |         |          |           |
|----------------------------------------------------------------------------------------------------|---------------|---------------------------|---------------|------|-----------|-----------------|------------|---------|----------|-----------|
| Salary Fringe                                                                                                 |               |                           |               |      |           |                 |            |         |          |           |
| ons                                                                                                    | Version       | DataType                  | Employee N    | oad  | Comp Rate | Merit Rate Othe | ` <b>n</b> | Grades  | Subtotal | Distrb %  |
| 565 EXECUTIVE DIRE                                                                                            | Working       | Baseline Budget           | Maverick, Sa  | 2000 | 271,475   | 7,873           | 0          | 279,348 | 43,486   | 100.00000 |
| 565 EXECUTIVE DIRF                                                                                            | Working       | Department Working Total  | Maverick, San | 0000 | 279,348   | 0               | 0          | 279,348 | 43,791   | 100.00000 |
| 565 EXECUTIVE DIRE                                                                                            | Budget Office | Budget Office Adjustments | Maverick, Sal | 000  | 279,348   | 0               | 0          | 279,348 | 43,791   | 100.00000 |
| 565 EXECUTIVE DIR                                                                                             | Draft         | Budget Office Adjustments | Maverick, Sam | 0000 | 279,348   | 0               | 0          | 279,348 | 43,791   | 100.00000 |
| 565 EXECUTIVE DIRE                                                                                            | Final         | Budget Office Adjustments | Maverick, Sa  | 0000 | 279,348   | 0               | 0          | 279,348 | 43,791   | 100.00000 |
| 565 EXECUTIVE DIRE                                                                                            | Post Final    | Budget Office Adjustments | Maverick, San | 2000 | 279,348   | 6,984           | 0          | 286,332 | 44,738   | 100.00000 |

#### DataTypes:

- Baseline Budget Copy of Budget from Prior Fiscal Year
- Dept Working Total changes made by Department
- Budget Office Adjustments changes made by Budgets,
   Planning and Analysis

#### **Salary Roster Prior FY**

• Displays the **prior** budget year, i.e. current FY when budgeting for new FY.

| ≡ <b>U</b>              | TA               | EPM Cloud P | lanning: BDGTANA | L                 |              |                          |                                                          | î    | *       | :: |             | - | - | -     |
|-------------------------|------------------|-------------|------------------|-------------------|--------------|--------------------------|----------------------------------------------------------|------|---------|----|-------------|---|---|-------|
|                         |                  |             | Ģ                | ,<br>Ø            |              | <b>D</b>                 | <b>I</b>                                                 |      |         |    |             |   |   |       |
|                         |                  |             | Salary Roster    | Salary Rost<br>FY | er Prior YTI | ) Act vs Budget<br>Spend | Other Repo                                               | orts |         |    |             |   |   |       |
| 🎐 Salary Ro             | oster for Select | ed Dep      |                  |                   |              |                          |                                                          |      |         |    |             |   |   |       |
| Salary F                | loster foi       | Selecte     | d Dept - De      | pt Users          | PRIOR        | ΞY                       |                                                          |      |         |    |             |   |   |       |
| File Format             | PDF              | ~           |                  |                   |              |                          |                                                          |      |         |    |             |   |   |       |
| Department<br>AUXILIARY |                  |             |                  |                   |              |                          |                                                          |      |         |    |             |   |   |       |
| Select Outp             | out: PDF Prev    | iew 🗸       |                  |                   |              |                          |                                                          |      |         |    |             |   |   |       |
|                         | ຊ_∧   <b>∨</b> [ | 1 of 3      |                  | - +               | 90%          | ~                        |                                                          |      |         | •  | <b>[+</b> ] | I | Q | $\gg$ |
|                         |                  |             |                  |                   | FY 202       | 3 Salary Roster for I    | of Texas at Arling<br>Department(s) - Po<br>ARY SERVICES |      | Version |    |             |   |   |       |

#### **YTD Actuals vs Budget Spending Rates**

• Displays previous FY budget to actual dollars spent.

|                                                    |                    | Salary R         | oster Sala               | ary Roster Pr<br>FY                                                        | ior YTD Act                                                                     |                                   | Other Repor                           | ts                                                           |                                                |                                             |                                                  |       |
|----------------------------------------------------|--------------------|------------------|--------------------------|----------------------------------------------------------------------------|---------------------------------------------------------------------------------|-----------------------------------|---------------------------------------|--------------------------------------------------------------|------------------------------------------------|---------------------------------------------|--------------------------------------------------|-------|
| YTD Actuals vs Budget Spending                     | YTD Actua          | als vs Budget Sp | pending                  |                                                                            | ls vs Budget Sp                                                                 | ending                            |                                       |                                                              |                                                |                                             |                                                  |       |
| YTD Actuals vs Budget S                            | pending I          | Rates - F        | Y23                      |                                                                            |                                                                                 |                                   |                                       |                                                              |                                                |                                             |                                                  |       |
|                                                    |                    |                  |                          |                                                                            |                                                                                 |                                   |                                       |                                                              |                                                |                                             |                                                  |       |
| File Format PDF V                                  |                    |                  |                          |                                                                            |                                                                                 |                                   |                                       |                                                              |                                                |                                             |                                                  |       |
| Cost Center<br>C200114                             |                    |                  |                          |                                                                            |                                                                                 |                                   |                                       |                                                              |                                                |                                             |                                                  |       |
| Select Output: PDF Preview                         |                    |                  |                          |                                                                            |                                                                                 |                                   |                                       |                                                              |                                                |                                             |                                                  |       |
| E Q ∧ ∨ 1 of 1                                     |                    |                  |                          | - + 80                                                                     | %                                                                               | ~                                 |                                       |                                                              |                                                |                                             | 🖶 🕒                                              | I & > |
|                                                    |                    |                  |                          |                                                                            |                                                                                 |                                   |                                       |                                                              |                                                |                                             |                                                  |       |
|                                                    |                    |                  | FY                       | 2023 YTD Actuals                                                           | of Texas at Arling<br>vs Budget Spend<br>I OF ENGINEERIN                        | ling Rates                        |                                       |                                                              |                                                |                                             |                                                  |       |
|                                                    |                    |                  |                          | 2023 YTD Actuals<br>200114 DEAN                                            | vs Budget Spend                                                                 | ling Rates<br>IG                  |                                       | YTD Actuals                                                  | Target                                         | Actuals                                     | Spending                                         |       |
|                                                    | Actuals<br>Sep     | Actuals<br>Oct   | FY :<br>Actuals<br>Nov   | 2023 YTD Actuals                                                           | vs Budget Spend                                                                 | ling Rates                        | Budget<br>Annual                      | YTD Actuals<br>vs Annual<br>Budget                           | Target<br>Spending<br>Rate (Pct)               | Actuals<br>Spending<br>Rate (Pct)           | Spending<br>Rate<br>Difference                   |       |
|                                                    | Sep                | Oct              | Actuals<br>Nov           | 2023 YTD Actuals<br>200114 DEAN<br>Actuals<br>Dec                          | vs Budget Spend<br>I OF ENGINEERIN<br>Actuals<br>Jan                            | Ing Rates<br>IG<br>Actuals<br>YTD | Annual                                | vs Annual<br>Budget                                          | Spending<br>Rate (Pct)                         | Spending<br>Rate (Pct)                      | Rate<br>Difference                               |       |
| E&G Allocation<br>Revenue Transfers                | Sep<br>0           | Oct 0            | Actuals<br>Nov           | 2023 YTD Actuals<br>200114 DEAN<br>Actuals<br>Dec<br>0                     | vs Budget Spend<br>I OF ENGINEERIN<br>Actuals<br>Jan                            | Ing Rates<br>IG<br>Actuals<br>YTD | Annual 2,568,476                      | vs Annual<br>Budget<br>(2,568,476)                           | Spending<br>Rate (Pct)<br>41.7                 | Spending<br>Rate (Pct)<br>0.0               | Rate<br>Difference<br>(41.7)                     |       |
| E&G Allocation<br>Revenue Transfers<br>All Revenue | Sep                | Oct              | Actuals<br>Nov           | 2023 YTD Actuals<br>200114 DEAN<br>Actuals<br>Dec                          | vs Budget Spend<br>I OF ENGINEERIN<br>Actuals<br>Jan                            | Ing Rates<br>IG<br>Actuals<br>YTD | Annual                                | vs Annual<br>Budget                                          | Spending<br>Rate (Pct)                         | Spending<br>Rate (Pct)                      | Rate<br>Difference                               |       |
| Revenue Transfers                                  | Sep<br>0<br>0      | Oct 0            | Actuals<br>Nov<br>0      | 2023 YTD Actuals<br>200114 DEAN<br>Actuals<br>Dec<br>0<br>47.276           | vs Budget Spend<br>I OF ENGINEERIN<br>Actuals<br>Jan<br>162.000                 | Actuals<br>YTD<br>209,276         | Annual<br>2,568,476<br>0              | vs Annual<br>Budget<br>(2,568,476)<br>209,276                | Spending<br>Rate (Pct)<br>41.7<br>41.7         | Spending<br>Rate (Pct)<br>0.0<br>0.0        | Rate<br>Difference<br>(41.7)<br>(41.7)           |       |
| Revenue Transfers<br>All Revenue                   | Sep<br>0<br>0<br>0 | Oct<br>0<br>0    | Actuals<br>Nov<br>0<br>0 | 2023 YTD Actuals<br>200114 DEAN<br>Actuals<br>Dec<br>0<br>47.276<br>47,276 | vs Budget Spend<br>I OF ENGINEERIN<br>Actuals<br>Jan<br>0<br>182,000<br>162,000 | Actuals<br>YTD<br>209,276         | Annual<br>2,568,478<br>0<br>2,568,476 | vs Annual<br>Budget<br>(2,568,476)<br>209,276<br>(2,359,201) | Spending<br>Rate (Pct)<br>41.7<br>41.7<br>41.7 | Spending<br>Rate (Pct)<br>0.0<br>0.0<br>8.1 | Rate<br>Difference<br>(41.7)<br>(41.7)<br>(33.5) |       |

#### **Operating Budget - Expenses by CC in Dept CY vs Prior FY**

 Compares current year operating budget expenses against the prior fiscal year by cost center

|                                       |                                 |                              | Ŗ                              | Roster                          | Sala                         | ry Roste<br>FY                 | er Prior '                      | YTD Act                      | t vs Bud<br>pend               | lget (                          | Dther Re                     | eports                         |                                 |                              |                                |                                 |                              |                                |                                |
|---------------------------------------|---------------------------------|------------------------------|--------------------------------|---------------------------------|------------------------------|--------------------------------|---------------------------------|------------------------------|--------------------------------|---------------------------------|------------------------------|--------------------------------|---------------------------------|------------------------------|--------------------------------|---------------------------------|------------------------------|--------------------------------|--------------------------------|
| Operating Budget - Expenses by        | 🦻 Opera                         | ating Bud                    | get - Rev                      | enue by .                       |                              |                                |                                 | _                            |                                |                                 |                              |                                |                                 |                              |                                |                                 |                              |                                |                                |
| Operating Budget - Expen              | ses by                          | усс                          | in De                          | pt CY                           | ' vs P                       | rior F                         | Y - D                           | ept U                        | sers                           |                                 |                              |                                |                                 |                              |                                |                                 |                              |                                |                                |
|                                       |                                 |                              |                                |                                 |                              |                                |                                 |                              |                                |                                 |                              |                                |                                 |                              |                                |                                 |                              |                                |                                |
| File Format PDF 🗸                     |                                 |                              |                                |                                 |                              |                                |                                 |                              |                                |                                 |                              |                                |                                 |                              |                                |                                 |                              |                                |                                |
| Department<br>625000                  |                                 |                              |                                |                                 |                              |                                |                                 |                              |                                |                                 |                              |                                |                                 |                              |                                |                                 |                              |                                |                                |
| Select Output: PDF Preview V          |                                 |                              |                                |                                 |                              |                                |                                 |                              |                                |                                 |                              |                                |                                 |                              |                                |                                 |                              |                                |                                |
| E Q ∧ ∨ 1 of 1                        |                                 |                              |                                |                                 |                              | - +                            | 370%                            |                              | ~                              |                                 |                              |                                |                                 |                              |                                | •                               | • 🕒                          | Ιé                             | 2 >>                           |
|                                       | FY 2023<br>Budget<br>Post Final | FY 2024<br>Budget<br>Working | Budget<br>Variance<br>CY vs PY | FY 2023<br>Budget<br>Post Final | FY 2024<br>Budget<br>Working | Budget<br>Variance<br>CY vs PY | FY 2023<br>Budget<br>Post Final | FY 2024<br>Budget<br>Working | Budget<br>Variance<br>CY vs PY | FY 2023<br>Budget<br>Poet Final | FY 2024<br>Budget<br>Working | Budget<br>Variance<br>CY vs PY | FY 2023<br>Budget<br>Poet Final | FY 2024<br>Budget<br>Working | Budget<br>Variance<br>CY va PY | FY 2023<br>Budget<br>Post Final | FY 2024<br>Budget<br>Working | Budget<br>Variance<br>CY vs PY | FY 2023<br>Budget<br>Post Fina |
| Department                            | FTE Faculty                     | FTE Faculty                  | FTE Faculty                    | FTE Admin<br>and Prof           | FTE Admin<br>and Prof        | FTE Admin<br>and Prof          | FTE<br>Classified               | FTE<br>Classified            | FTE<br>Classified              | FTE Wages                       | FTE Wages                    | FTE Wages                      | Faculty<br>Salaries             | Faculty<br>Salaries          | Faculty<br>Salaries            | TA Salaries                     | TA Salaries                  | TA Salaries                    | A&P Salarb                     |
| 200114 DEAN OF ENGINEERING            | 1.0000                          | 1.0000                       | 0.0000                         | 8.1020                          | 9.1623                       | 1.0603                         | 8.7025                          | 8.7091                       | 0.0066                         | 0.0000                          | 0.0000                       | 0.0000                         | 303,313                         | 303,313                      | (                              | 0 0                             | 0                            | 0                              | 1,279,0                        |
| 200123 ENGINEERING CENTER FOR DISTANC | 0.0000                          | 0.0000                       |                                | 0.0000                          | 0.0000                       | 0.0000                         | 0.4693                          | 0.4855                       | 0.0162                         | 0.0000                          | 0.0000                       | 0.0000                         | 0                               | 0                            | (                              | 0 0                             | 0                            | 0                              |                                |
| 200126 ENGINEERING-DEAN'S UNALLOCATED | 0.0000                          | 0.0000                       | 0.0000                         | 0.0000                          | 0.0000                       | 0.0000                         | 0.0000                          | 0.0000                       | 0.0000                         | 0.0000                          | 0.0000                       | 0.0000                         | 1,449,749                       | 1,449,749                    | (                              | 3,026,912                       | 3,026,912                    | 0                              |                                |
| 310477 COLLEGE OF ENGINEERING         | 0.0000                          | 0.0000                       | 0.0000                         | 0.0000                          | 0.0000                       | 0.0000                         | 0.0000                          | 0.0000                       | 0.0000                         | 0.0000                          | 0.0000                       | 0.0000                         | 0                               | o                            | (                              | 0 0                             | 0                            | 0                              |                                |
| 310478 COMPUTER USE: ENGINEERING      | 0.0000                          | 0.0000                       | 0.0000                         | 0.0000                          | 0.0000                       | 0.0000                         | 0.5162                          | 0.5000                       | (0.0162)                       | 0.0000                          | 0.0000                       | 0.0000                         | 0                               | 0                            | (                              | 0 0                             | 0                            | 0                              |                                |
| 310479 ENG RESEARCH ACCOUNT           | 0.0000                          | 0.0000                       | 0.0000                         | 0.8000                          | 0.8000                       | 0.0000                         | 0.0000                          | 0.0000                       | 0.0000                         | 0.0000                          | 0.0000                       | 0.0000                         | 0                               | 0                            | (                              | 0 0                             | 0                            | 0                              | 264,6                          |
| 310480 ENGINEERING ON-LINE COURSE     | 0.0000                          | 0.0000                       | 0.0000                         | 0.0000                          | 0.0000                       | 0.0000                         | 0.0000                          | 0.0000                       | 0.0000                         | 0.0000                          | 0.0000                       | 0.0000                         | 0                               | 0                            | (                              | 0 0                             | 0                            | 0                              |                                |
| 310487 ENHANCED DESIGNATED TUITION EN | 0.0000                          | 0.0000                       | 0.0000                         | 0.0000                          | 0.0000                       | 0.0000                         | 1.0000                          | 2.0000                       | 1.0000                         | 0.0000                          | 0.0000                       | 0.0000                         | 0                               | 0                            | (                              | 0 0                             | 0                            | 0                              |                                |
| 310732 ENGINEERING RESEARCH SUPPLEMEN | 0.0000                          | 0.0000                       | 0.0000                         | 0.0512                          | 0.0512                       | 0.0000                         | 0.0000                          | 0.0000                       | 0.0000                         | 0.0000                          | 0.0000                       | 0.0000                         | 0                               | 0                            | (                              | 0 0                             | 0                            | 0                              | 16,3                           |
| 310734 DEAN OF ENGINEER/INDIRECT COST | 0.0000                          | 0.0000                       | 0.0000                         | 0.0000                          | 0.0000                       | 0.0000                         | 1.2500                          | 1.0000                       | (0.2500)                       | 0.0000                          | 0.0000                       | 0.0000                         | 0                               | 0                            | (                              | 0 0                             | 0                            | 0                              |                                |
| 311696 ENGNG GRAD TUITION ASST PGM    | 0.0000                          | 0.0000                       | 0.0000                         | 0.0000                          | 0.0000                       | 0.0000                         | 0.0000                          | 0.0000                       | 0.0000                         | 0.0000                          | 0.0000                       | 0.0000                         | 0                               | 0                            | (                              | 0 0                             | 0                            | 0                              | ~                              |
| 313170 Eng Career Fair & Co.on        | 0.0000                          | 0.0000                       | 0.0000                         | 0,0000                          | 0.0000                       | 0.0000                         | 0.0000                          | 0.0000                       | 0,0000                         | 0,0000                          | 0,0000                       | 10000                          |                                 | 0                            |                                | · · · ·                         |                              | 0                              | >                              |

#### **Operating Budget - Revenue by CC in Dept CY vs Prior FY**

 Compares current year operating budget revenue against the prior fiscal year by cost center

|                                 |             |              |              |                 | ry Roster Sa              | alary Roster<br>FY        | Prior YTD Act |             | Other Repo  | prts        |                         |                         |                         |                          |
|---------------------------------|-------------|--------------|--------------|-----------------|---------------------------|---------------------------|---------------|-------------|-------------|-------------|-------------------------|-------------------------|-------------------------|--------------------------|
| Operating                       | Budget - Ex | penses by    | 🦻 Ope        | rating Budget - | Revenue by                |                           |               |             |             |             |                         |                         |                         |                          |
| <b>Operati</b> r<br>File Format | -           | get - Re     | evenue l     | by CC in [      | Dept CY vs                | s Prior F                 | Y - Dept U    | lsers       |             |             |                         |                         |                         |                          |
| Department<br>625104            | 1           |              | v            |                 |                           |                           |               |             |             |             |                         |                         |                         |                          |
| FY 2024                         | Budget      | FY 2023      | FY 2024      | Budget          | FY 2023                   | FY 2024                   | Budget        | FY 2023     | FY 2024     | Budget      | FY 2023                 | FY 2024                 | Budget                  | FY 20                    |
| Budget                          | Variance    | Budget       | Budget       | Variance        | Budget                    | Budget                    | Variance      | Budget      | Budget      | Variance    | Budget                  | Budget                  | Variance                | Budg                     |
| Working                         | CY vs PY    | Post Final   | Working      | CY vs PY        | Post Final                | Working                   | CY vs PY      | Post Final  | Working     | CY vs PY    | Post Final              | Working                 | CY vs PY                | Post Fi                  |
| Reserve                         | Reserve     | Debt Service | Debt Service | Debt Service    | Operating<br>Budget Total | Operating<br>Budget Total | Oper Bud Tot  | All Revenue | All Revenue | All Revenue | Net Tuition<br>and Fees | Net Tuition<br>and Fees | Net Tuition<br>and Fees | R110<br>Sponsc<br>Progra |
| 0                               | C           | ) 0          | 0            | 0               | 2,052,068                 | 2,235,337                 | 183,269       | 2,052,067   | 0           | (2,052,067) | 0                       | c                       | ) (                     | D                        |
| 0                               | C           | 0 0          | 0 0          | 0               | 52,013                    | 52,013                    | 0             | 52,013      | 0           | (52,013)    | 0                       | C                       | ) (                     | 5                        |
| 0                               | C           | 0 0          | 0 0          | 0               | 24,362                    | 25,246                    | 884           | 24,362      | 24,362      | 0           | 0                       | C                       | ) (                     | D                        |
| 0                               | C           | 0 0          | 0 0          | 0               | 6,508                     | 6,485                     | (23)          | 6,509       | 6,509       | 0           | 0                       | C                       | ) (                     | D                        |
| 0                               | C           | 00           | 0            | 0               | 124,646                   | 124,005                   | (641)         | 124,645     | 118,497     | (6,148)     | 0                       | C                       | ) (                     | o                        |
| 0                               | C           |              |              | 0               | 130,479                   | 129,599                   |               | 130,479     | 0           |             | 0                       |                         |                         | o                        |
| 0                               | C           |              |              |                 | 128,427                   | 127,300                   |               | 128,427     | 0           |             | 0                       |                         |                         | с<br>С                   |
| 0                               | C           |              |              | -               | 576,008                   | 655,348                   |               | 576,008     | 0           |             | 0                       |                         |                         | o                        |
| 0                               |             |              |              |                 | 659,761                   | 651,607                   |               | 659,760     | 0           | (659,760)   | 0                       |                         |                         | D                        |
| 0                               |             |              |              |                 | 1,890                     | 1,890                     |               | 1,890       | 1,890       | 0           | 0                       |                         |                         | D                        |
| 0                               | ſ           | <b>ں</b> ۱   |              | 0               | 1 667                     | 1 667                     | 0             | 1 667       | 1 667       | 0           | 0                       | r c                     |                         | ר<br>ג                   |

#### **Operating Budget - Exp by CC for Selected Dept with Funding**

Displays expense groups by cost center for selected department with operating budget total and revenue funding groups

| Operating     | g Budget - Exper   | nses by 📑            |       | Salary Roste |                       | FY                | or YTD Act | bend      | Other Reports    |              |              |                     |
|---------------|--------------------|----------------------|-------|--------------|-----------------------|-------------------|------------|-----------|------------------|--------------|--------------|---------------------|
| Operati       | ng Budge           | et - Exp by          | CC f  | or Selec     | ted Dep               | ot with           | Funding    | I         |                  |              |              |                     |
| File Format   | HTML               | ~                    | 1     |              |                       |                   |            |           |                  |              |              |                     |
| Years<br>FY25 | Version<br>Working | Department<br>625000 |       |              |                       |                   |            |           |                  |              |              |                     |
|               |                    |                      |       | All Funds    | All Funds             | All Funds         | All Funds  | All Funds | All Funds        | All Funds    | All Funds    | All Funds           |
| Departm       | nent by Cost Cent  | er                   |       | FTE Faculty  | FTE Admin<br>and Prof | FTE<br>Classified | FTE Wages  | FTE Total | Faculty Salaries | TA Salaries  | A&P Salaries | Classified Salaries |
| 20011         | 4 DEAN OF ENGI     | NEERING              |       | 0.0000       | 7.5000                | 15.0840           | 0.0000     | 22,5840   | 0.00             | 0.00         | 652,490.05   | 879,099.8           |
| 20012         | 6 ENGINEERING      | DEAN'S UNALLOC       | ATED  | 0.0000       | 0.0000                | 0.0000            | 0.0000     | 0.0000    | 0.00             | 3,566,502.00 | 0.00         |                     |
| ▶31047        | 7 COLLEGE OF E     | NGINEERING           |       | 0.0000       | 0.0000                | 0.0000            | 0.0000     | 0.0000    | 0.00             | 0.00         | 0.00         | 0.0                 |
| ▶31047        | 8 COMPUTER US      | E: ENGINEERING       |       | 0.0000       | 0.0000                | 0.0000            | 0.0000     | 0.0000    | 0.00             | 0.00         | 0.00         | 0.0                 |
| ▶31047        | 9 ENG RESEARC      | H ACCOUNT            |       | 0.0000       | 0.0000                | 0.0000            | 0.0000     | 0.0000    | 0.00             | 0.00         | 0.00         | 0.0                 |
| 31048         | 0 ENGINEERING      | ON-LINE COURSE       |       | 0.0000       | 0.0000                | 0.0000            | 0.0000     | 0.0000    | 0.00             | 0.00         | 0.00         | 0.0                 |
| ▶31048        | 7 ENHANCED DE      | SIGNATED TUITIO      | NEN   | 0.0000       | 0.0000                | 0.0000            | 0.0000     | 0.0000    | 0.00             | 0.00         | 0.00         | 0.0                 |
| ▶31073        | 2 ENGINEERING      | RESEARCH SUPP        | LEMEN | 0.0000       | 0.0512                | 0.0000            | 0.0000     | 0.0512    | 0.00             | 0.00         | 17,612.01    | 0.0                 |
| ▶31073        | 4 DEAN OF ENGI     | NEER/INDIRECT C      | OST   | 0.0000       | 0.0000                | 1.0000            | 0.0000     | 1.0000    | 0.00             | 0.00         | 0.00         | 94,546.3            |
| 31169         | 6 ENGNG GRAD       | TUITION ASST PG      | M     | 0.0000       | 0.0000                | 0.0000            | 0.0000     | 0.0000    | 0.00             | 0.00         | 0.00         | 0.0                 |
| ▶31317        | 0 Eng Career Fair  | & Co-op              |       | 0.0000       | 0.0000                | 0.0000            | 0.0000     | 0.0000    | 0.00             | 0.00         | 0.00         | 0.0                 |
|               | 9 Engineering Adv  |                      |       | 0.0000       | 0.0000                | 2.3133            | 0.0000     | 2.3133    | 0.00             | 0.00         | 0.00         | 119,740.9           |
| ▶31382        | 1 COE Supplement   | ntal DF              |       | 0.0000       | 0.0000                | 0.0000            | 0.0000     | 0.0000    | 2,096,989.79     | 0.00         | 0.00         | 0.0                 |
| ▶31511        | 4 COE-Engineerin   | g Growth Fund        |       | 1.0000       | 6.1488                | 0.5000            | 0.0000     | 7.6488    | 312,488.09       | 0.00         | 1,282,499.79 | 19,055.0            |
|               | 7 ENCINEEDING      | DEAN'S EXCELLEN      | NCE   | 0.0000       | 0.0000                | 0.0000            | 0.0000     | 0.0000    | 0.00             | 0.00         | 0.00         | 0.0                 |

## Position Budget Forms (within Departmental Budget)

# **Position Budget Forms**

From the home page, click the **Departmental Budget** icon; then click **Position Budget Forms** icon.

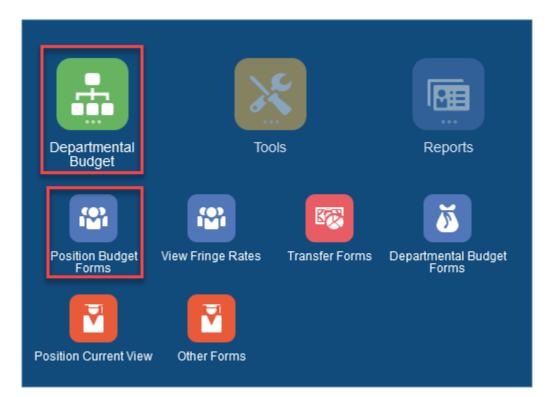

# **Position Budget Forms**

The **Position Data** forms are used to view and edit position data in a department.

- Position data can be displayed by Department, Cost Center, or Departments by Position. Updates to one form copies to all forms.
- Positions are pulled into EPM by Funding Department and Cost Center.
- Split funded positions will appear on separate rows for each affected cost center.

# **Position Budget Forms**

EPM users will need to review and make the necessary changes to the position data forms, such as:

- Add new hires or transfers
- Change funding allocation
- Make salary changes
- Fill or Vacate a Position

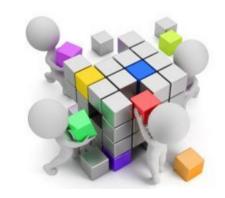

 Budget Other Position Types (Part-time, Faculty, Wages, etc.)

| E A TEXAS Planning                            | TEXAS Planning and Budgeting Cloud: BDGTANAL ndtream from the state of the state of |                                           |                                                                                |                                                              |                                         |                     |              |            |            |                |                 |
|-----------------------------------------------|----------------------------------------------------------------------------------------------------|-------------------------------------------|--------------------------------------------------------------------------------|--------------------------------------------------------------|-----------------------------------------|---------------------|--------------|------------|------------|----------------|-----------------|
|                                               |                                                                                                    |                                           |                                                                                | 6                                                            | 0                                       | C                   |              |            |            |                |                 |
|                                               | Position Budget<br>Forms                                                                                                    | View Fringe Rates                         | Transfer Forms                                                                 | Departmental<br>Budget Forms                                 | Position Curr<br>View                   | ent Other F         | orms         |            |            |                |                 |
| Existing Positions by Department              | t 🦐 Existing Posit                                                                                                    | tions by Cost Center 🛛 🤴                  | Departments by Pos                                                             | sition 🖐 New P                                               | Positions 🦻 O                           | ther Position Types | <b>P</b>     | Existing P | ositions - | All Departm    | nents           |
| Existing Positions by Do                      | epartment 🤇                                                                                                    |                                           |                                                                                |                                                              |                                         |                     | 8            | ন্থ        | Actions    | ▼ <u>S</u> ave | <u>R</u> efresh |
| Years Scenario Version<br>FY21 Budget Working | DataType<br>Department Worki                                                                                                    | Department<br>ng Total 320103 : 320103    | - Budget, Planning and                                                         | d Analysis                                                   |                                         |                     | /            | ¢          | Data       | Ad hoc         | F <u>o</u> rmat |
|                                               |                                                                                                    |                                           |                                                                                |                                                              |                                         |                     |              |            |            |                | ^               |
|                                               |                                                                                                    |                                           | Combo Code                                                                     | Employee ID                                                  | Employee<br>Name                        | Employee<br>Class   | Owr<br>Depar |            |            | ition<br>itus  | Head            |
| 10010220 ASSISTANT DIRECTOR BUDGE             | T & FI 200018 OFFI                                                                                                    | CE OF BUDGETS & PLAN                      | NING 100133097                                                                 | 1000393734                                                   | Summer States                           | A&P                 | 320103       | ka i       | Filled     |                |                 |
| 10016025 Senior Fin Analyst-Budget            | 200018 OFFI                                                                                                    | CE OF BUDGETS & PLAN                      | NING 100133097                                                                 | 1000417211                                                   |                                         | CL                  | 320103       | k.         | Filled     |                |                 |
| 10016110 Administrative Assistant II          | 200018 OFI                                                                                                    |                                           | sitions fo                                                                     | orms are                                                     | t have a                                | o mana              | σor          | noci       | tion       | c              |                 |
| 10016244 SENIOR DIRECTOR                      | 200018 OFI                                                                                                    | The for<br>– Em<br>– Pos<br>– Pos<br>– Em | rms prov<br>ployee Na<br>sition Nam<br>sition Stat<br>ployee Cla<br>vning Depa | ide infor<br>ame and<br>ne and Nu<br>us (Filled<br>ass and F | rmation<br>Employe<br>umber<br>, Vacant | e such as           | • •          |            |            |                | ľ               |

#### Employee Classes

- A&P Administrative & Professional
- CL Classified
- CLN Classified Paid Hourly\*
- FA1 Faculty (Regular/Tenure/Tenure Track)
- FA2 Faculty Non-Tenure Track
- FTE\_Load Full-Time Equivalency
  - Full-time or 1 FTE 40 hours-per-week position
  - Part-time or 0.5 FTE 20 hours-per-week position
- Headcount The physical number of employees in a position
  - 1 Headcount, 1 FTE one person in a 40 hours-per-week position
  - 1 Headcount, 0.5 FTE one person in one 20 hours-per-week position
  - 0 Headcount, 1 FTE vacant position

## **Existing Positions by Department**

Used to:

- Fill a vacant position that is already listed
- Vacate an existing position
- Update employee's annual salary
- Update funding distribution percentage
- Delete positions that will be inactivated for next FY
- To edit existing information, click in the appropriate cell and enter the updated information.

## Additional Actions to Existing Position

|                    |                                      |            | Tomis                                          |       |                   |
|--------------------|--------------------------------------|------------|------------------------------------------------|-------|-------------------|
|                    |                                      |            |                                                |       |                   |
| Departmer          | nt   🐺 Existing Positions by         |            | ۵                                              | s∣∎   | Other Positio     |
| ons by             | Department O                         | Ē:         | Clear Empty Blocks (Rows)                      | L .   |                   |
| Version<br>Working | DataType<br>Department Working Total | G:         | Copy Position                                  |       |                   |
|                    |                                      | Ē:         | Transfer Position                              |       |                   |
|                    |                                      | G          | Delete Position                                |       | Employee<br>Class |
|                    |                                      | ß          | Vacate Position                                |       |                   |
| Analyst I          | 310172 BUS AFF TECHNOL               | G          | Transfer Employee (and Vacate Source Position) |       |                   |
| Analyst II         | 310172 BUS AFF TECHNOL               | G          | Positions by Department                        | ta    | CL                |
| nce Analyst        | 310172 BUS AFF TECHNOL               | L          | Positions by Department                        | ene   | CL                |
|                    |                                      | G          | Positions by Cost Center                       |       |                   |
| raining Spec       | 315132 Knowledge Services1           | G          | Position Focus                                 | onald | CL                |
| ECTOR              | 310172 BUS AFF TECHNOL               |            | Edit                                           | 'n    | A&P               |
|                    |                                      |            | Adjust                                         |       |                   |
| ecialist           | 310172 BUS AFF TECHNOL               |            |                                                |       | CL                |
| CTOR*              | 310172 BUS AFF TECHNOL               | <b>*</b> # | Supporting Detail                              | ffey  | A&P               |
|                    |                                      | 6          | Change History                                 |       |                   |
| Assistant          | 315132 Knowledge Services1           |            |                                                | a M   | CL                |
| Analyst I          | 310172 BUS AFF TECHNOL               | (A)<br>•   | Lock/Unlock Cells                              | sa    | CL                |
|                    |                                      |            | ▼                                              |       |                   |

# **Position Funding**

## **Position Funding Change**

 If the position changes funding from one department/cost center to another department/cost center and <u>the user has security access to both areas</u>, then use <u>Transfer Position</u>.

| Ac | tion Menu - Transf        | er Position Ruleset |                |                      | Launch                     | <u>C</u> ancel |
|----|---------------------------|---------------------|----------------|----------------------|----------------------------|----------------|
|    | * Select Position         | "P10010637"         | ۲ <sub>0</sub> | * Source Cost Center | "C315111"                  | ۲ <sub>0</sub> |
|    | * Destination Cost Center | "C200120"           | <u></u> ₽      | * Source Department  | "625104"                   | ₽ <sub>C</sub> |
|    | * Destination Department  | "625104"            | <u></u> ₹      | * Select DataType    | "Department Working Total" |                |

- If the department user does <u>not have security access to make changes in both</u> <u>departments</u>, <u>contact your budget resource</u> to have the position transferred.
- If a Position is no longer needed and will not be budgeted for the next FY, the department can use <u>Delete Position</u>.

| Action Menu - Delete | Position Ruleset |                     | <b>1</b> 6          | <u>L</u> aunch | <u>C</u> ancel |
|----------------------|------------------|---------------------|---------------------|----------------|----------------|
| * Select Position    | "P10010637"      | * Select Department | "625104"            |                | ₽.             |
| * Select Cost Center | "C315111"        | * Select DataType   | "Department Working | Total"         | ₽ <sub>0</sub> |

# **Position Funding**

## **Split-funded Positions**

- Each department that partially funds a position will take responsibility for budgeting their portion of the split.
- Each department can see only their portion of the split unless they have access to both areas.
  - Using the Departments by Position data form will show the other funding departments, so that a department will know all the funding sources. (Does not show other departments monetary portion of the funding).
- No audit is in place to know whether a position is budgeted in full (100%) or has matching comp rates.

**Communication with the other department is necessary.** 

# **Employee Transfers**

## **Employee Transfers**

 If the employee transfers from one position to a vacant position within the same department or within a department that the <u>user has security access</u> to, use <u>Transfer</u> <u>Employee (and vacate source position)</u> action. (Employee attributes follow).

| Action Menu - Transf      | er Employee Rules | et             |                        | Launch                     | <u>C</u> ancel |
|---------------------------|-------------------|----------------|------------------------|----------------------------|----------------|
| * Destination Cost Center | "C200088"         |                | * Source Position      | "P10010941"                | R.             |
| * Destination Department  | "640000"          | R              | * Destination Position | "P10012441"                |                |
| * Source Cost Center      | "C200088"         | R <sub>C</sub> | * Select DataType      | "Department Working Total" |                |
| * Source Department       | "640000"          |                |                        |                            |                |

 If the employee transfers from one position in one department to a position in a different department that the <u>user does not have security access to</u>, <u>contact your budget resource</u> to have the employee transferred to the receiving department.

| Action Menu - Vacate | Position Ruleset |                |                     | No.                 | <u>L</u> aunch | <u>C</u> ancel |
|----------------------|------------------|----------------|---------------------|---------------------|----------------|----------------|
| * Select Position    | "P10011173"      | ₽ <sub>0</sub> | * Select Department | "640000"            |                | ₽<br>₽         |
| * Select Cost Center | "C310390"        | ₽<br>₽         | * Select DataType   | "Department Working | g Total"       | ₽<br>₽         |

 If the employee is leaving UTA but you would like to retain the position to be filled at a later date, use <u>Vacate Position</u>.

## **Combo Codes**

## **Ensure** that you have selected the correct **Department and Cost Center** combo before Adding a New Position or Transfer amount.

| New Posit   | ions 🚯                         |                          |                   |                   |                                 |                    |            | New Position                  | is 🚯                 |                          |                                 |                   |                                 |                      |      |
|-------------|--------------------------------|--------------------------|-------------------|-------------------|---------------------------------|--------------------|------------|-------------------------------|----------------------|--------------------------|---------------------------------|-------------------|---------------------------------|----------------------|------|
|             | enario Version<br>dget Working | DataType<br>Department W | orking Total 6250 |                   | Cost Center<br>neering 315114 C |                    | rowth Fund | Years Scenario<br>FY24 Budget | o Version<br>Working | DataType<br>Department W | Vorking Total 625000            |                   | Cost Cente<br>neering 200116 CI | r<br>VIL ENGINEERING | 3    |
|             | Combo Code                     | Employee ID              | Employee<br>Name  | Employee<br>Class | Owning<br>Department            | Position<br>Status | Head Co    |                               | Combo Code           | Employee ID              | Employee<br>Name                | Employee<br>Class | Owning<br>Department            | Position<br>Status   | Head |
| New Positio | n 1 100160373                  |                          |                   |                   |                                 | None               |            | New Position 1                |                      |                          |                                 |                   |                                 | None                 |      |
| New Positio | n 2 100160373                  |                          |                   |                   |                                 | None               |            | New Position 2                |                      | -                        |                                 |                   |                                 | None                 |      |
| New Positio | n 3 100160373                  |                          |                   |                   |                                 | None               |            | New Position 3                |                      |                          |                                 |                   |                                 | None                 |      |
| New Positio | n 4 100160373                  |                          |                   |                   |                                 | None               |            | New Position 4                |                      |                          |                                 | <b>-</b>          |                                 | None                 |      |
| New Positio | n 5 100160373                  |                          |                   |                   |                                 | None               |            | New Position 5                |                      |                          | OP: No Combo<br>le do NOT enter |                   |                                 | None                 |      |
| New Positio | n 6 100160373                  |                          |                   |                   |                                 | None               |            | New Position 6                |                      |                          | ition information               |                   |                                 | None                 |      |
| New Positio | n 7 100160373                  |                          |                   |                   |                                 | None               |            | New Position 7                |                      |                          |                                 |                   |                                 | None                 |      |
| New Positio | n 8 100160373                  |                          |                   |                   |                                 | None               |            | New Position 8                |                      |                          |                                 |                   |                                 | None                 |      |
| New Positio | n 9 100160373                  |                          |                   |                   |                                 | None               |            | New Position 9                |                      |                          |                                 |                   |                                 | None                 |      |
| New Positio | n 10 100160373                 |                          |                   |                   |                                 | None               |            | New Position 10               |                      |                          |                                 |                   |                                 | None                 |      |
| New Positio | n 11 100160373                 |                          |                   |                   |                                 | None               |            | New Position 11               |                      |                          |                                 |                   |                                 | None                 |      |
| New Positio | n 12 100160373                 |                          |                   |                   |                                 | None               |            | New Position 12               |                      |                          |                                 |                   |                                 | None                 |      |
| New Positio | n 13 100160373                 |                          |                   |                   |                                 | None               |            | New Position 13               |                      |                          |                                 |                   |                                 | None                 |      |

If the Combo Code does not automatically load, there is a mismatch between the department and cost center.

# **New Positions**

The **New Positions** form is used to enter a new position(s) for a department.

- •Employee ID without Spaces
- •Employee Name (LastName, FirstName)
- •Employee Class (Faculty, Classified, A&P)

•Owning Department

•Head Count and FTE

•Comp Rate and Distribution

•Coverage code and benefit plan

| < 1           | Existing Period    | ositions by Departr | ne 🖐 Exist                | ing Positions by Cost (            | Cen 🦻 Depa        | rtments by Positio          | on 🧦 New Pos       | sitions  🐺 O | ther Position | n Types | <b>&gt;</b>  | • •             |
|---------------|--------------------|---------------------|---------------------------|------------------------------------|-------------------|-----------------------------|--------------------|--------------|---------------|---------|--------------|-----------------|
| New I         | Position           | IS 🚯                |                           |                                    |                   |                             |                    | ™S           | <u>A</u> c    | tions 🔻 | <u>S</u> ave | <u>R</u> efresh |
| Years<br>FY24 | Scenario<br>Budget | Version<br>Working  | DataType<br>Department We | Departmen<br>orking Total 625000 : |                   | Cost Center<br>315114 COE-E | Engineering Growth | Fund         | ø             | ¢       | <u>D</u> ata | F <u>o</u> rmat |
|               |                    |                     |                           |                                    |                   |                             |                    |              |               |         | BegBala      | nce             |
|               |                    | Combo Code          | Employee ID               | Employee Name                      | Employee<br>Class | Owning<br>Department        | Position<br>Status | Head Count   | FTE_Loa       | ad      | Comp F       | ≀ate            |
| Ne            | w Position 1       | 100160373           | 1000011110                | LastName,FirstNam<br>e - P#TBD     | CL                | 625000 -<br>Engineering     | Filled             | 1            |               | 1       |              | 45,000          |
| Ne            | w Position 2       | 100160373           |                           |                                    |                   |                             | None               |              |               |         |              |                 |
| Ne            | w Position 3       | 100160373           |                           |                                    |                   |                             | None               |              |               |         |              |                 |

#### Add the UTShare Position ID to Employee Name for tracking purposes. (ex. Last, First-PID#, Last, First-P#TBD)

Ensure all New position Employee name, Numbers and Position IDs, are Updated by Budgets Close.

# **Other Position Types**

The Other Position Types data form allows for salary budgeting not specifically associated with position IDs but <u>as a fiscal year total</u> along with the proposed associated fringe amounts for part-time faculty, wages, GRA/GTA's, etc.

- Confirm you have selected the correct Department and Cost Center combo.
- Enter the amount for the specific position type.
- The new amounts will be visible on the departmental budget forms.

| <sup>Years</sup><br>FY20 | Scenario<br>Budget  | Version<br>Working | DataT<br>Depa |            | Total Department 320105 : 320                         | 105 - Business     | Technology Services                                         | Cost Center<br>315131 Busine | ess Analysis1                    |
|--------------------------|---------------------|--------------------|---------------|------------|-------------------------------------------------------|--------------------|-------------------------------------------------------------|------------------------------|----------------------------------|
|                          |                     |                    |               | BegBalance |                                                       |                    | BegBalance                                                  |                              | ÷                                |
|                          |                     | Combo              | Code          | Comp Rate  | Part-Time and<br>Other<br>Positions -<br>Fringe Input | Salary<br>Subtotal | Part-Time and<br>Other<br>Positions -<br>Fringe<br>Subtotal | Fringe<br>Subtotal           | 50205 - SV<br>Non Tenur<br>Track |
| Additio                  | nal Fringe Adj      | 1001684            | 96            |            |                                                       |                    |                                                             |                              |                                  |
| GRA P                    | ositions            | 1001684            | 96            |            |                                                       |                    |                                                             |                              |                                  |
| GTA P                    | ositions            | 1001684            | 96            |            |                                                       |                    |                                                             |                              |                                  |
| Part-Tir                 | me Faculty Position | ons 1001684        | 96            |            |                                                       |                    |                                                             |                              |                                  |
| Part-Tir                 | me Staff Positions  | 1001684            | 96            |            |                                                       |                    |                                                             |                              |                                  |
| Studen                   | t Positions         | 1001684            | 96            |            |                                                       |                    |                                                             |                              |                                  |
| Summe                    | er Faculty Position | ns 1001684         | 96            |            |                                                       |                    |                                                             |                              |                                  |
| Work-S                   | tudy Positions      | 1001684            | 96            |            |                                                       |                    |                                                             |                              |                                  |
| Other P                  | osition Types       |                    |               |            |                                                       |                    |                                                             |                              |                                  |

Additional Fringe Adj field is for use by those departments wishing to budget for additional fringe dollars not associated to any salary specification.

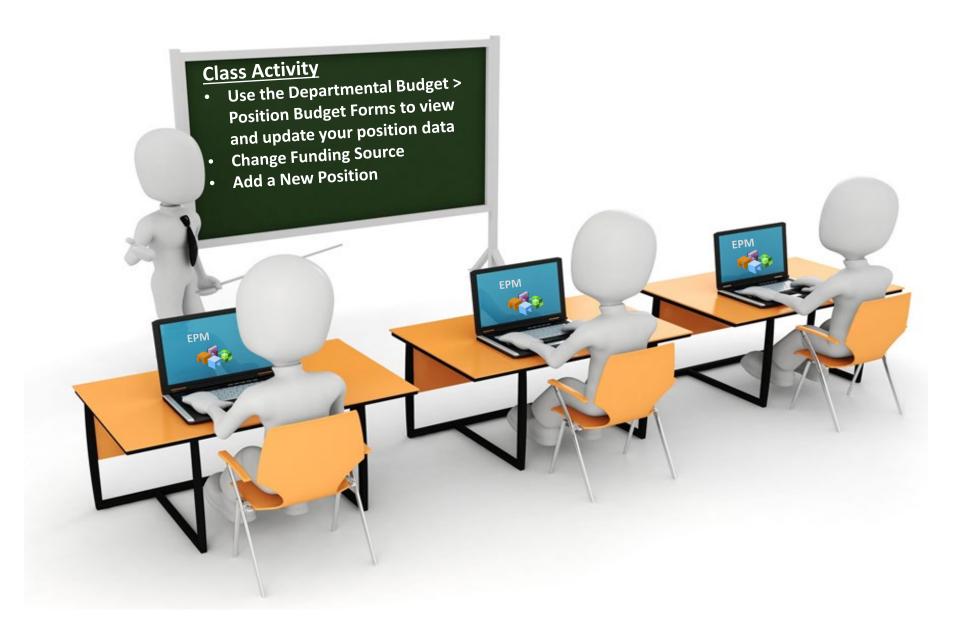

## **Fringe Calculations and Rates**

## **Fringe Calculations and Rates**

- Filled Budgeted Positions Fringe amounts for filled budgeted positions are automatically updated with the employee's current elections at the time the position data is pulled from UTShare and loaded into EPM. Users <u>do not have</u> access to modify the fringe amounts for filled budgeted positions. Any changes to a position's benefits during the budget process will cause the fringe amounts to automatically recalculate.
- **Employee Transfers** Fringe rates for filled budgeted positions <u>will follow an</u> <u>employee</u> who is transferred during the budget process.
- Vacant Budgeted Positions Fringe rates for vacant budgeted positions are calculated using TRS as the retirement option and a weighted average for health insurance. Users do not have access to modify the fringe rates for vacant budgeted positions.
- Other Position Types Other position types include part-time faculty, wages, graduate students, etc. Fringe rates can be found using the MARS Payroll Fringe Cost Analysis report or viewing the current fringe rates on the UTA Payroll webpage. (MARS > Dashboard dropdown list > Payroll > Fringe Cost Analysis.)

## **Other Forms**

# **Cost Centers by Department**

#### **Cost Centers by Department**

- Shows <u>all</u> cost centers for department even if there are no budgeted revenue/expenses
- Summary that includes prior year actuals for cost centers within assigned department(s)
- Review listing of cost centers in department
- Located in Departmental Budget > Other Forms

|                     |                          |              |            | 8                        | 6                |                  |                   |                            |                 |             |               |                                |   |         |         |
|---------------------|--------------------------|--------------|------------|--------------------------|------------------|------------------|-------------------|----------------------------|-----------------|-------------|---------------|--------------------------------|---|---------|---------|
|                     |                          |              |            | Position Budget<br>Forms | View Fringe R    | lates Transfe    |                   | epartmental<br>udget Forms | Position<br>Vie |             | Other Forms   |                                |   |         |         |
| 🦻 Cost              | Centers by Dep           | partment     | 🎼 Salary I | Reserve Accounts by      | CC-Dept within U | nit Prior FY Bud | iget vs Dept Work | ting Total for CC I        | by Dept         |             |               |                                |   |         |         |
| Cost C              | enters by                | / Depai      | tment      | 0                        |                  |                  |                   |                            |                 |             |               |                                |   | tions 🔻 | Refresh |
| Period<br>YearTotal | Department<br>Department | Fund<br>Fund | Function   | Measures<br>Measures     |                  |                  |                   |                            |                 |             |               |                                | 0 | Data    | Format  |
|                     |                          |              |            |                          | F                | /21              | 3.1               | FY22                       |                 | FY          | 23            | FY23                           |   |         |         |
|                     |                          |              |            |                          | Act              | uals             | A                 | ctuals                     |                 | Bud         | iget          | Budget                         |   |         |         |
|                     |                          |              |            |                          | Fi               | nal              |                   | Final                      |                 | Wor         | king          | Working                        |   |         |         |
|                     |                          |              |            |                          | Le               | ad               |                   | Load                       |                 | Department  | Working Total | Department<br>Working<br>Total |   |         |         |
|                     |                          |              |            |                          | All Revenue      | All Expenses     | All Revenue       | All Expense                | s               | All Revenue | All Expenses  | Total Income<br>and Expense    |   |         |         |
|                     | 200001 PRESI             | DENTS OFF    | ICE        |                          |                  |                  |                   |                            |                 |             |               |                                |   |         |         |

# **Salary Reserve**

## **Salary Reserve Accounts by CC – Dept with Unit**

- This read only form shows the salary reserve data and departments can select at department/unit/All Depts levels. They can also select the fiscal year and version.
- Located in:

## **Departmental Budget > Other Forms.**

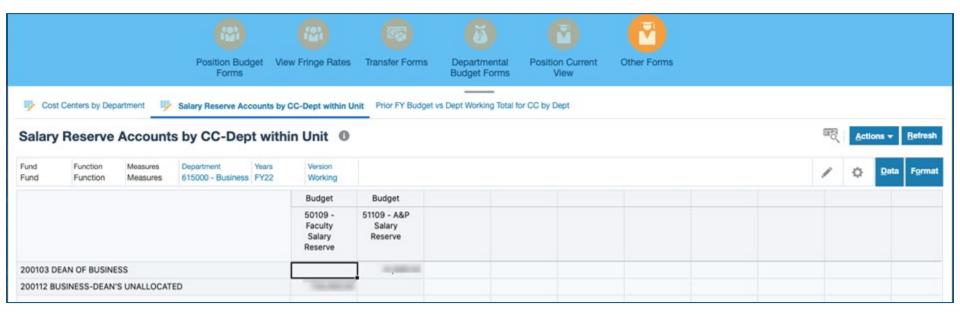

## Prior FY Budget vs Dept Working Totals for CC by Dept

#### **Prior FY Budget vs Dept Working Totals for CC by Dept**

- Comparison of Prior Year Final budget to current year Department Working Total budget by cost center for all departments (budgeted cost centers only)
- Displays grand total for each department and suppresses cost centers with no data
- Available funding and total budgeted expense should balance to zero for each cost center
- Located in Departmental Budget > Other Forms

|              |                      |                      | Position Budge<br>Forms | t View Fi                | P)<br>ringe Rates            | Transfer Forms                                                                                                    | Departmental<br>Budget Forms   | Position Currer<br>View        | Other Forms  |     |                 |     |
|--------------|----------------------|----------------------|-------------------------|--------------------------|------------------------------|----------------------------------------------------------------------------------------------------|--------------------------------|--------------------------------|--------------|-----|-----------------|-----|
| 🆐 Cos        | t Centers by Departm | nent 🤴               | Salary Reserve          | Accounts by              | CC-Dept with                 | hin Unit Prior FY Bu                                                                                                    | udget vs Dept Working          | g Total for CC by Dep          | t            |     |                 |     |
| Prior        | FY Budget v          | s Dept               | Working                 | Total for                | r CC by                      | Dept 0                                                                                                    |                                |                                |              | 5au | Actions - Refre | sh  |
| Fund<br>Fund |                      | feasures<br>feasures |                         | Department<br>Department |                              |                                                                                                    |                                |                                |              |     | Data Form       | nat |
|              |                      |                      |                         |                          | FY22                         | FY22                                                                                                    | FY23                           | FY23                           | CY vs PY     |     |                 |     |
|              |                      |                      |                         | E                        | Budget                       | Budget                                                                                                    | Budget                         | Budget                         | Budget       |     |                 |     |
|              |                      |                      |                         | Po                       | st Final                     | Post Final                                                                                                    | Working                        | Working                        |              |     |                 |     |
|              |                      |                      |                         |                          | Budget<br>Office<br>ustments | Budget<br>Office<br>Adjustments                                                                                                    | Department<br>Working<br>Total | Department<br>Working<br>Total | Difference   |     |                 |     |
|              |                      |                      |                         | All                      | Revenue                      | All Expenses                                                                                                    | All Revenue                    | All Expenses                   | All Expenses |     |                 |     |
|              | 200001 PRESIDE       | NTS OFFIC            | E                       |                          |                              | increased.                                                                                                    |                                |                                |              |     |                 |     |
|              | 310003 PRESIDE       | NT'S OFFIC           | CE                      |                          | -                            | -                                                                                                    |                                |                                |              |     |                 |     |
|              | 310004 PRESIDE       | NT'S OFFIC           | CE SPECIAL              |                          |                              | and the second second s |                                |                                |              |     |                 |     |

# **Budget Transfers**

# **Budget Transfers**

## To manage transfers, click on the Transfer Forms icon

| Period Years<br>Sep FY20         | Scenario<br>Budget           | Version<br>Working  | DataType         Cost Center         TransCostCenter           Department Working Total         C315131 : 315131 Business Analysis1         T_310172 BUS AFF TECHNOLOGY SERVICE                          |
|----------------------------------|------------------------------|---------------------|----------------------------------------------------------------------------------------------------|
|                                  | 71400 - Tran<br>htraFund Out | Transfer<br>Comment |                                                                                                    |
| Transfer Out 1                   |                              |                     |                                                                                                    |
| Transfer Out 2                   |                              |                     | Transfer updates are input into the                                                                                                    |
| Transfer Out 3<br>Transfer Out 4 |                              |                     | Intrafund Transfer Out – Add Transfer                                                                                                    |
|                                  |                              |                     | <ul> <li>form ONLY</li> <li>The Cost Center Transfer Summary tab,<br/>Intrafund Transfer Out ZS tab, and the<br/>Intrafund Transfer In – View Transfer tab<br/>are for summary and view only.</li> </ul> |

# **Budget Transfers**

#### Review transfers from the Departmental Budget Form

- Transfers Out reflect on 71400 GL
- Transfers In reflect on 70400 GL

#### Transfer Out/In Definitions

- Transfers Out refers to source Cost Center
- Transfers In refers to the **destination** Cost Center

|                  |      |                       |                                | Transfer Out ZS   🐺<br>Transfer 🚯 | Intrafund                   | Transfer Out - A<br>Sourc                             | Intrafund Transfer In - View Transfers |  |  |  |  |
|------------------|------|-----------------------|--------------------------------|-----------------------------------|-----------------------------|-------------------------------------------------------|----------------------------------------|--|--|--|--|
|                  |      |                       | DataType<br>Department Working |                                   | Center<br>5131 : 315131 Bus | FransCostCenter<br>F_310172 BUS AFF TECHNOLOGY SERVIC |                                        |  |  |  |  |
|                  |      | 00 - Tran<br>Fund Out | Transfer<br>Comment            |                                   | _                           |                                                       |                                        |  |  |  |  |
| Transfer Out 1   | Doll | ar Amount             | Comments                       |                                   |                             |                                                       |                                        |  |  |  |  |
| Transfer Out 2   |      |                       |                                |                                   |                             |                                                       |                                        |  |  |  |  |
| Transfer Out 3   |      |                       |                                |                                   |                             |                                                       |                                        |  |  |  |  |
| Transfer Out 4   |      |                       |                                |                                   |                             |                                                       |                                        |  |  |  |  |
| Transfer Out 5   |      |                       |                                |                                   |                             |                                                       |                                        |  |  |  |  |
| Transfer Out 6   |      |                       |                                |                                   |                             |                                                       |                                        |  |  |  |  |
| Transfer Out 7   |      |                       |                                |                                   |                             |                                                       |                                        |  |  |  |  |
| Transfer Out 8   |      |                       |                                |                                   |                             |                                                       |                                        |  |  |  |  |
| Transfer Out 9   |      |                       |                                |                                   |                             |                                                       |                                        |  |  |  |  |
| Transfer Out 10  | )    |                       |                                |                                   |                             |                                                       |                                        |  |  |  |  |
| Total Transfer C | Dut  |                       |                                |                                   |                             |                                                       |                                        |  |  |  |  |

Do **NOT** set up budget transfers on **E&G**, **Service**, and **Restricted** cost centers in EPM. Other fund groups should follow UTA budget transfer rules in EPM.

\*\*If Transferring Funds outside of your department, it is recommended to communicate to the Destination department.\*\*

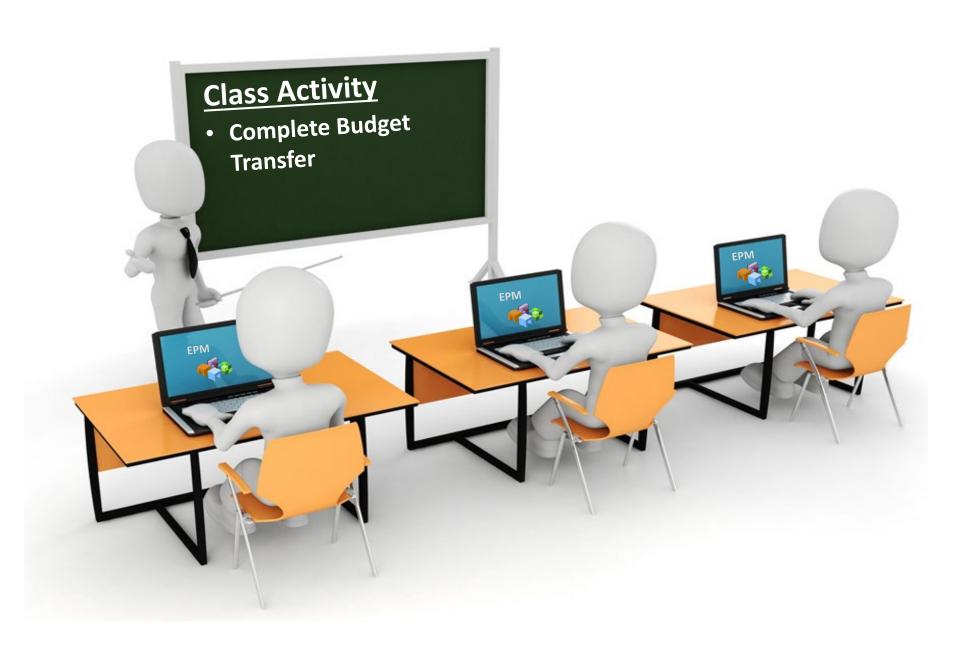

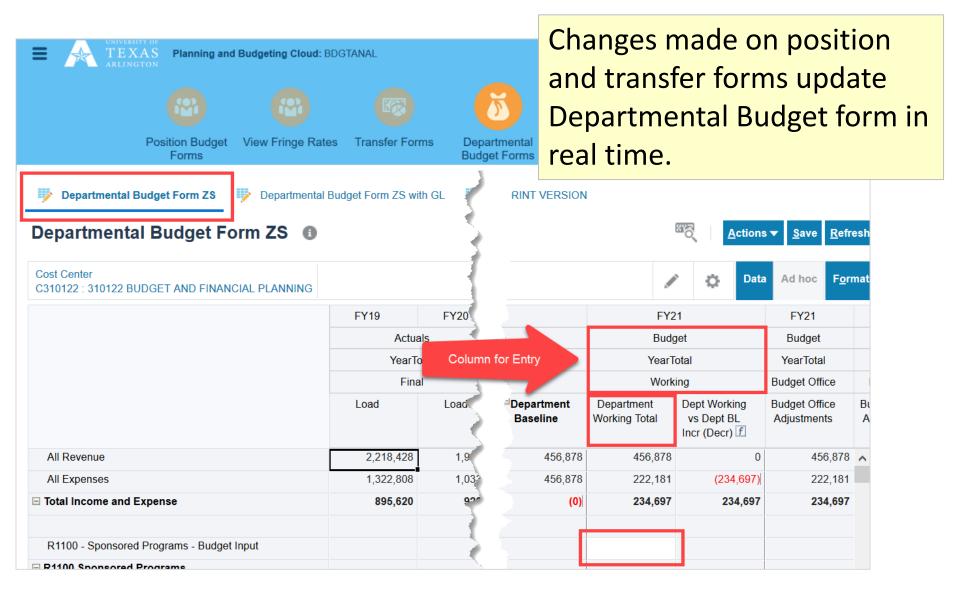

# The Departmental Budget Forms display revenues and expenditures for the current and prior year budgets.

| Departmental Budget Form ZS 🛛 🦻 D              | Departmental Budget Form ZS 🛛 🦻 Departmental Budget Form ZS with GL 👘 Departmental Budget Form - All KK |           |                                 |                                 |                    |                                | K 🦻 Departmental Budget Form PRINT VERSION     |                                                 |                                       |                                       |  |  |  |  |
|------------------------------------------------|----------------------------------------------------------------------------------------------------|-----------|---------------------------------|---------------------------------|--------------------|--------------------------------|------------------------------------------------|-------------------------------------------------|---------------------------------------|---------------------------------------|--|--|--|--|
| Departmental Budget Form                       | - All KK 🛛                                                                                              |           |                                 |                                 |                    |                                |                                                |                                                 |                                       |                                       |  |  |  |  |
| Cost Center<br>C200155 : 200155 HONORS COLLEGE |                                                                                                    |           |                                 |                                 |                    |                                |                                                |                                                 |                                       |                                       |  |  |  |  |
|                                                | FY21                                                                                                    | FY22      | FY21                            | FY22                            | FY23               | FY23                           |                                                |                                                 |                                       |                                       |  |  |  |  |
|                                                | Actuals                                                                                                 | Actuals   | Budget                          | Budget                          | Budget             | Budget                         |                                                |                                                 |                                       |                                       |  |  |  |  |
|                                                | YearTotal                                                                                               | YearTotal | YearTotal                       | YearTotal                       | YearTotal          | YearTotal                      |                                                |                                                 |                                       |                                       |  |  |  |  |
|                                                | Final                                                                                                   | Final     | Final                           | Post Final                      | Working            | Working                        |                                                |                                                 |                                       |                                       |  |  |  |  |
|                                                | Load                                                                                                    | Load      | Budget<br>Office<br>Adjustments | Budget<br>Office<br>Adjustments | Baseline<br>Budget | Department<br>Working<br>Total | Dept<br>Working vs<br>BL Budget<br>Incr (Decr) | Bud Office vs<br>Dept<br>Working Incr<br>(Decr) | Final vs Bud<br>Office Incr<br>(Decr) | Post Final vs<br>Final Incr<br>(Decr) |  |  |  |  |

EPM Users must review and make the necessary changes or adjustments to the **Departmental Budget Form** by Cost Center, such as:

- Verify the salary totals. If changes are required in salaries, return to appropriate position budget form to make changes.
- Enter estimated income if applicable.
  - Current fiscal year actuals in EPM
  - MARS > Finance > Revenue > Recognized Revenue Running Sum Report
- Verify transfer totals. If changes are required, return to the transfer form to make changes if you are the source of the funds OR follow-up with appropriate department if you are the destination.
- Enter estimated expenses not tied to a specific input form, e.g. travel, M & O, etc.

NOTE: Your total income and expense **must** equal zero.

## **Department Budget Form ZS**

 This form can be used to budget lump sum M&O, Travel, Scholarships and Reserve dollars at the summary "B" account level.

| Departmental Budget Form ZS 0                         |           |           |                                 |                                 |                    |                                |                                                |                                 |                               |
|-------------------------------------------------------|-----------|-----------|---------------------------------|---------------------------------|--------------------|--------------------------------|------------------------------------------------|---------------------------------|-------------------------------|
| Cost Center<br>C313255 : 313255 OIT OCI Communication |           |           |                                 |                                 |                    |                                |                                                |                                 |                               |
|                                                       | FY20      | FY21      | FY20                            | FY21                            | FY22               | FY22                           |                                                | FY22                            |                               |
|                                                       | Actuals   | Actuals   | Budget                          | Budget                          | Budget             | Budget                         |                                                | Budget                          |                               |
|                                                       | YearTotal | YearTotal | YearTotal                       | YearTotal                       | YearTotal          | YearTotal                      |                                                | YearTotal                       |                               |
|                                                       | Final     | Final     | Post Final                      | Final                           | Working            | Working                        |                                                | Budget                          |                               |
|                                                       | Load      | Load      | Budget<br>Office<br>Adjustments | Budget<br>Office<br>Adjustments | Baseline<br>Budget | Department<br>Working<br>Total | Dept<br>Working vs<br>BL Budget<br>Incr (Decr) | Budget<br>Office<br>Adjustments | Bud Of<br>De<br>Workin<br>(De |
| B4000 - Maintenance & Operations - Budget Input       |           |           |                                 |                                 |                    |                                |                                                |                                 |                               |
| Maintenance & Operations                              | 1.000     | 1.000     | 1.000                           | 1.000                           | 1.000              | 1.000                          |                                                | 1.000                           |                               |
| B4100 - Travel - Budget Input                         |           |           |                                 |                                 |                    |                                |                                                |                                 |                               |
| □ Travel Expense                                      | 1.000     |           |                                 |                                 |                    | 0                              | 0                                              | 0                               |                               |
| B4300 - Scholarships & Fellowships - Budget Input     |           |           |                                 |                                 |                    |                                |                                                |                                 |                               |
| Scholarships & Fellowships                            |           |           |                                 |                                 |                    |                                |                                                |                                 |                               |
| B4400 - Capital - Budget Input                        |           |           |                                 |                                 |                    |                                |                                                |                                 |                               |
|                                                       |           |           |                                 |                                 |                    |                                |                                                |                                 |                               |
| Capital                                               |           |           |                                 |                                 |                    |                                |                                                |                                 |                               |
| Capital     Operating Expenses                        |           | 1.000     |                                 | 1.000.000                       | 1.000.001          | 1.000                          |                                                | 1.000                           |                               |

When the Budget information is loaded back in to UTShare, it will be loaded at the "B" level (ex: B1000, B1100, B4000, etc.)

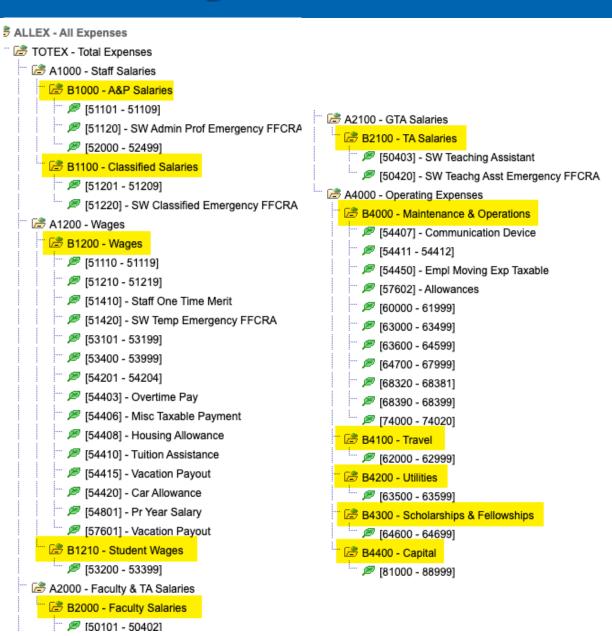

## Departmental Budget Form ZS with GL

 This form can be used to budget M&O, Travel, Scholarships and Reserve at the GL account level.

| Departmental Budget Form ZS                                                                                                    | with GL 0 |           |                                 |                                 |                    |                                |                                                |                                 | ा <u>म</u> ्र <u>A</u> ctio                     | ns <del>▼</del> <u>S</u> ave <u>R</u> e | efre        |
|----------------------------------------------------------------------------------------------------|-----------|-----------|---------------------------------|---------------------------------|--------------------|--------------------------------|------------------------------------------------|---------------------------------|-------------------------------------------------|-----------------------------------------|-------------|
| Cost Center<br>C313255 : 313255 OIT OCI Communication                                                                                                    |           |           |                                 |                                 |                    |                                |                                                |                                 | <i></i>                                         | 🔅 <u>D</u> ata F <u>o</u>               | <u>o</u> rn |
|                                                                                                    | FY20      | FY21      | FY20                            | FY21                            | FY22               | FY22                           |                                                | FY22                            |                                                 | FY22                                    |             |
|                                                                                                    | Actuals   | Actuals   | Budget                          | Budget                          | Budget             | Budget                         |                                                | Budget                          |                                                 | Budget                                  |             |
|                                                                                                    | YearTotal | YearTotal | YearTotal                       | YearTotal                       | YearTotal          | YearTotal                      |                                                | YearTotal                       |                                                 | YearTotal                               |             |
|                                                                                                    | Final     | Final     | Post Final                      | Final                           | Working            | Working                        |                                                | Budget<br>Office                |                                                 | Final                                   |             |
|                                                                                                    | Load      | Load      | Budget<br>Office<br>Adjustments | Budget<br>Office<br>Adjustments | Baseline<br>Budget | Department<br>Working<br>Total | Dept<br>Working vs<br>BL Budget<br>Incr (Decr) | Budget<br>Office<br>Adjustments | Bud Office vs<br>Dept<br>Working Incr<br>(Decr) | Budget<br>Office<br>Adjustments         | 1           |
| 63003 - Office/Computer Supplies                                                                                                    |           |           |                                 |                                 | 1.000              |                                |                                                |                                 |                                                 |                                         | i.          |
|                                                                                                    |           |           |                                 |                                 |                    |                                |                                                |                                 |                                                 |                                         |             |
| 63103 - Furnishings & Equip Expensed                                                                                                    |           |           |                                 |                                 |                    |                                |                                                |                                 |                                                 |                                         |             |
| • • • •                                                                                                    |           | -         |                                 | -                               | -                  |                                |                                                | -                               |                                                 | -                                       |             |
| 63141 - Computer Software Expensed                                                                                                    | -         | -         |                                 | -                               | -                  |                                |                                                | -                               |                                                 | -                                       |             |
| 53141 - Computer Software Expensed<br>53142 - Computer Equip & Parts Exp'd                                                                                                    | 10        |           |                                 |                                 | -                  |                                |                                                | -                               |                                                 | -                                       |             |
| 33103 - Furnishings & Equip Expensed<br>33141 - Computer Software Expensed<br>33142 - Computer Equip & Parts Exp'd<br>33163 - Computer Equip Controlled<br>33202 - Books & Ref Material |           | 1.1       |                                 | -                               | -                  |                                |                                                | -                               |                                                 |                                         |             |
| 33141 - Computer Software Expensed<br>33142 - Computer Equip & Parts Exp'd<br>33163 - Computer Equip Controlled<br>33202 - Books & Ref Material                                         |           | 11        |                                 |                                 | -                  |                                |                                                | -                               |                                                 |                                         |             |
| 33141 - Computer Software Expensed<br>33142 - Computer Equip & Parts Exp'd<br>33163 - Computer Equip Controlled                                                                         | -         | 111       | 1 1                             | -                               |                    |                                |                                                | 10                              |                                                 | -                                       |             |
| 53141 - Computer Software Expensed<br>53142 - Computer Equip & Parts Exp'd<br>53163 - Computer Equip Controlled<br>53202 - Books & Ref Material<br>53632 - Telecomm Long Distance       | -         | 111-1-    | 1 1                             | -                               |                    |                                |                                                | 100                             |                                                 | -                                       |             |

## Department Budget – All KK/GL Accounts

 This form is used to add a GL account that has not been used in the previous budget years.

| Departmental Budget Form - All K                      | К 🛛       |           |                                 |                                 |                    |                                |                                                |                                 | The second second secon | ns <del>v</del> <u>S</u> ave <u>R</u> e | efres       |
|-------------------------------------------------------|-----------|-----------|---------------------------------|---------------------------------|--------------------|--------------------------------|------------------------------------------------|---------------------------------|----------------------------------------------------------------------------------------------------|-----------------------------------------|-------------|
| Cost Center<br>C313255 : 313255 OIT OCI Communication |           |           |                                 |                                 |                    |                                |                                                |                                 |                                                                                                    | Data F                                  | <u>o</u> rm |
|                                                       | FY20      | FY21      | FY20                            | FY21                            | FY22               | FY22                           |                                                | FY22                            |                                                                                                    | FY22                                    |             |
|                                                       | Actuals   | Actuals   | Budget                          | Budget                          | Budget             | Budget                         |                                                | Budget                          |                                                                                                    | Budget                                  |             |
|                                                       | YearTotal | YearTotal | YearTotal                       | YearTotal                       | YearTotal          | YearTotal                      |                                                | YearTotal                       |                                                                                                    | YearTotal                               |             |
|                                                       | Final     | Final     | Post Final                      | Final                           | Working            | Working                        |                                                | Budget<br>Office                |                                                                                                    | Final                                   |             |
|                                                       | Load      | Load      | Budget<br>Office<br>Adjustments | Budget<br>Office<br>Adjustments | Baseline<br>Budget | Department<br>Working<br>Total | Dept<br>Working vs<br>BL Budget<br>Incr (Decr) | Budget<br>Office<br>Adjustments | Bud Office vs<br>Dept<br>Working Incr<br>(Decr)                                                                                                    | Budget<br>Office<br>Adjustments         |             |
| 60104 - Other Professional Services                   |           |           |                                 |                                 |                    |                                |                                                |                                 |                                                                                                    |                                         |             |
| 60105 - Consultants IT Comp                           |           |           |                                 |                                 |                    |                                |                                                |                                 |                                                                                                    |                                         |             |
| 60106 - Consultants Other                             |           |           |                                 |                                 |                    |                                |                                                |                                 |                                                                                                    |                                         |             |
| 60107 - Fin & Acct Services                           |           |           |                                 |                                 |                    |                                |                                                |                                 |                                                                                                    |                                         |             |
| 60108 - Medical Services                              |           |           |                                 |                                 |                    |                                |                                                |                                 |                                                                                                    |                                         |             |
| 60109 - Veterinary Services                           |           |           |                                 |                                 |                    |                                |                                                |                                 |                                                                                                    |                                         |             |
| 60110 - Arch Engr Services                            |           |           |                                 |                                 |                    |                                |                                                |                                 |                                                                                                    |                                         |             |
| 60111 - Officiating Athletic Event                    |           |           |                                 |                                 |                    |                                | -                                              |                                 |                                                                                                    |                                         |             |
| 60151 - Expert Witness Fee                            |           |           |                                 |                                 |                    | 2500                           |                                                |                                 |                                                                                                    |                                         |             |
| 60153 - Investment Counseling                         |           |           |                                 |                                 |                    |                                |                                                |                                 |                                                                                                    |                                         |             |
| 60154 - Legal Services AG App                         |           |           |                                 |                                 |                    |                                |                                                |                                 |                                                                                                    |                                         |             |
| 60155 - Legal Services                                |           |           |                                 |                                 |                    |                                |                                                |                                 |                                                                                                    |                                         |             |

## An update on one budget form updates all forms.

## Longevity is not included in fringe benefits calculations.

- Longevity can be budgeted on either the Departmental Budget Form ZS or Departmental Budget Form ZS with GL.
- Longevity expense must be entered for all cost centers with budgeted positions.
- Departments can use the MARS Report "Employee State Service Time" to check months of state service.

| Departmental Budget Form ZS                           | 0         |           |                                 |                                 |                    |                                |                                                |                                 | <sup>™</sup> č   <u>A</u> ctio                  | ns 🗕 🔤 <u>S</u> ave             | <u>R</u> efres |
|-------------------------------------------------------|-----------|-----------|---------------------------------|---------------------------------|--------------------|--------------------------------|------------------------------------------------|---------------------------------|-------------------------------------------------|---------------------------------|----------------|
| Cost Center<br>C313255 : 313255 OIT OCI Communication |           |           |                                 |                                 |                    |                                |                                                |                                 |                                                 | Data I                          | F <u>o</u> rm  |
|                                                       | FY20      | FY21      | FY20                            | FY21                            | FY22               | FY22                           |                                                | FY22                            |                                                 | FY22                            |                |
|                                                       | Actuals   | Actuals   | Budget                          | Budget                          | Budget             | Budget                         |                                                | Budget                          |                                                 | Budget                          |                |
|                                                       | YearTotal | YearTotal | YearTotal                       | YearTotal                       | YearTotal          | YearTotal                      |                                                | YearTotal                       |                                                 | YearTotal                       |                |
|                                                       | Final     | Final     | Post Final                      | Final                           | Working            | Working                        |                                                | Budget<br>Office                |                                                 | Final                           |                |
|                                                       | Load      | Load      | Budget<br>Office<br>Adjustments | Budget<br>Office<br>Adjustments | Baseline<br>Budget | Department<br>Working<br>Total | Dept<br>Working vs<br>BL Budget<br>Incr (Decr) | Budget<br>Office<br>Adjustments | Bud Office vs<br>Dept<br>Working Incr<br>(Decr) | Budget<br>Office<br>Adjustments |                |
| Total Expenses                                        | 1,788,889 | 1.000.078 | 1000.000                        | 1.000                           | 1.000              | 1.000                          | _                                              | 1.000                           |                                                 |                                 |                |
| 4402 - Longevity Pay                                  | 1.000     |           |                                 |                                 |                    |                                |                                                |                                 |                                                 |                                 |                |
| 54404 - Hazardous Duty Pay                            |           |           |                                 |                                 |                    |                                |                                                |                                 |                                                 |                                 |                |

## **Departmental Budget Form PRINT VERSION**

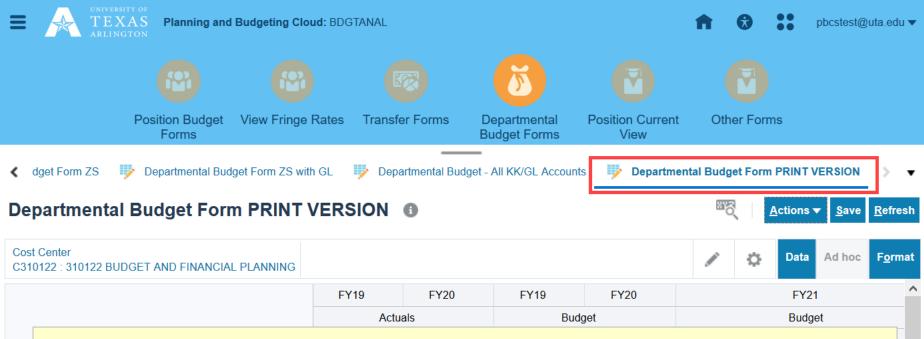

Use this data form to hardcopy the Departmental Budget form data.

- Click on the ACTIONS button.
- Scroll down through list and click on "Spreadsheet Export."
- > A Spreadsheet Export box displays. Click on the EXPORT button.
- Open and or save the file. Default format is Excel.
- The spreadsheet opens in a separate window.
- In the Spreadsheet Export box, click Close to exit the print function.

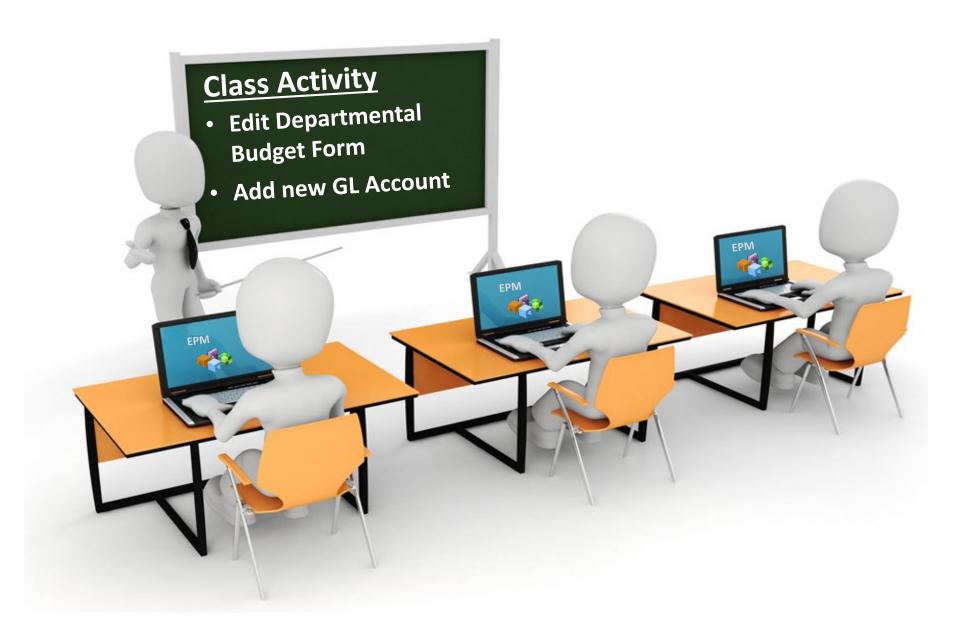

# Summary

# Summary

#### In today's class, we covered...

- Setup and basic navigation for EPM.
- How to run a Salary Roster Report.
- How to update Position Budget Forms.
- How to update Transfer Forms.
- How to reconcile and update Departmental Budget Forms.

#### Here's your budget checklist...

- Review and update position data for your Cost Center using the Existing Position by Department or Cost Center forms along with the Other Position Types and New Position Forms if applicable.
- Review and update Budget Transfers if applicable.
- Review and update the Departmental Budget form for each Cost Center. Adjust other expenses as necessary to stay within the approved baseline budget and ensure the revenue minus expense equals zero.

## **Contacts & Resources**

## **Contacts & Resources**

## **Budgets, Planning and Analysis:**

- Web page: <a href="https://www.uta.edu/administration/budgets-planning-and-analysis">https://www.uta.edu/administration/budgets-planning-and-analysis</a>
  - View Budget Process Calendar
  - Find a Budget Resource
  - Budget Planning Process information

## **Knowledge Services:**

- Web page: <u>https://resources.uta.edu/business-affairs/training/index.php</u>
  - Register for Classes
  - Join Business Affairs Listserv
  - View and/or Print Training Materials
    - PowerPoints
    - Training Guides
    - Job Aids